Załącznik nr 2 do Uchwały nr 802/495/VI/2024 Zarządu Województwa Śląskiego z dnia 27 marca 2024 r.

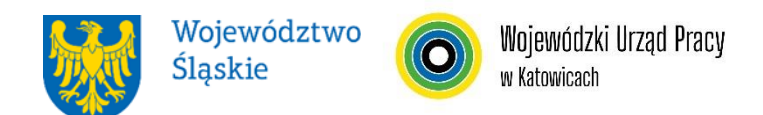

#### **WOJEWÓDZKI URZĄD PRACY W KATOWICACH**

## **REGULAMIN WYBORU PROJEKTÓW<sup>1</sup> W SPOSÓB KONKURENCYJNY**

## **w ramach programu Fundusze Europejskie dla Śląskiego 2021-2027**

**nr FESL.05.15-IP.02-102/24**

**PRIORYTET**

**FESL.05 Fundusze Europejskie dla rynku pracy DZIAŁANIE FESL.05.15 Usługi rozwojowe dla przedsiębiorców - PSF**

**Katowice, 29 marca 2024 r.**

 $\overline{a}$ 1 Regulamin wyboru projektów przedstawia zasady aplikowania oraz reguły wyboru projektów do dofinansowania. Dokument został przygotowany na podstawie obowiązujących przepisów prawa krajowego oraz unijnego. Jakiekolwiek rozbieżności pomiędzy tym dokumentem a przepisami prawa rozstrzygać należy na rzecz przepisów prawa.

## **Spis treści**

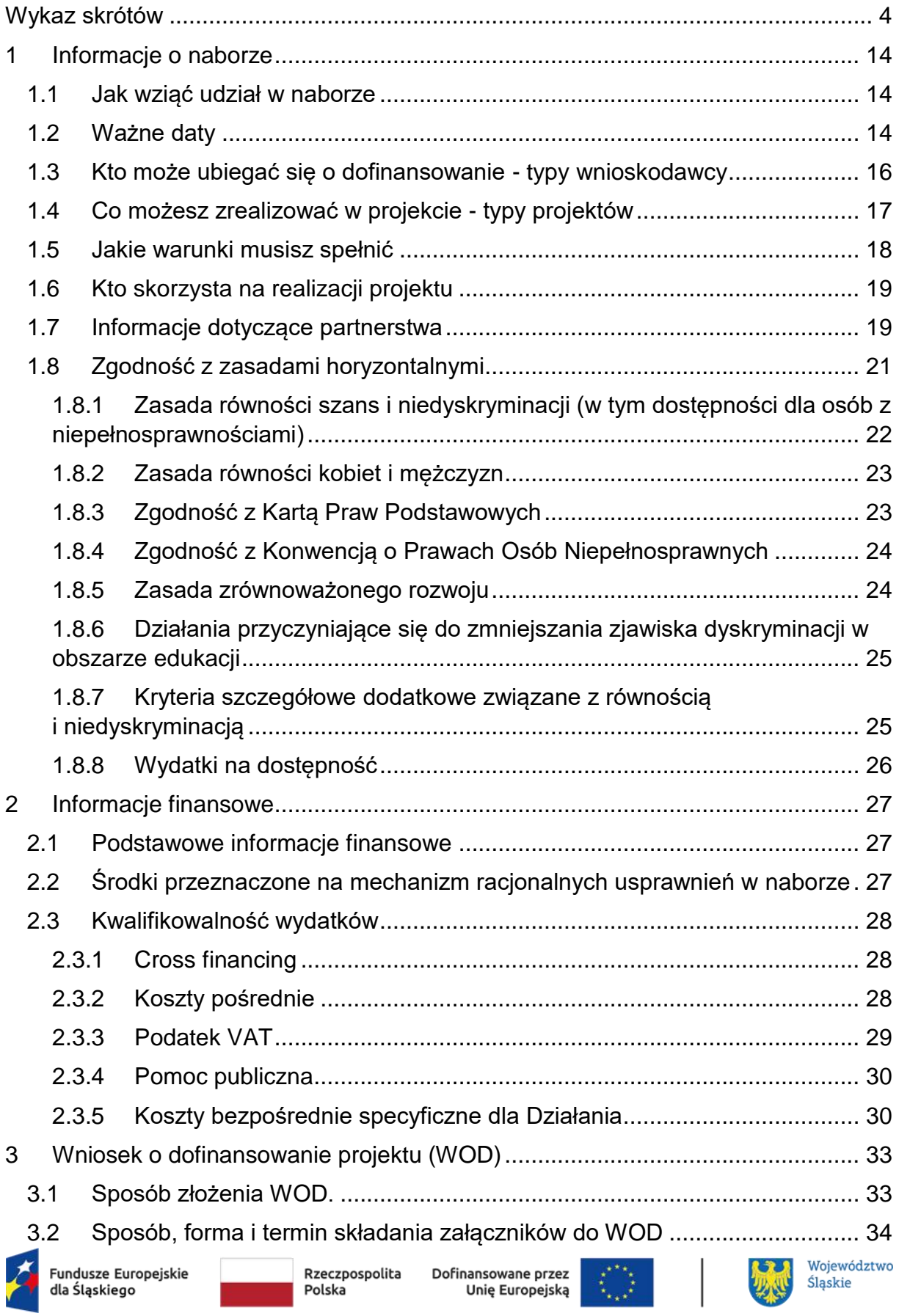

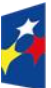

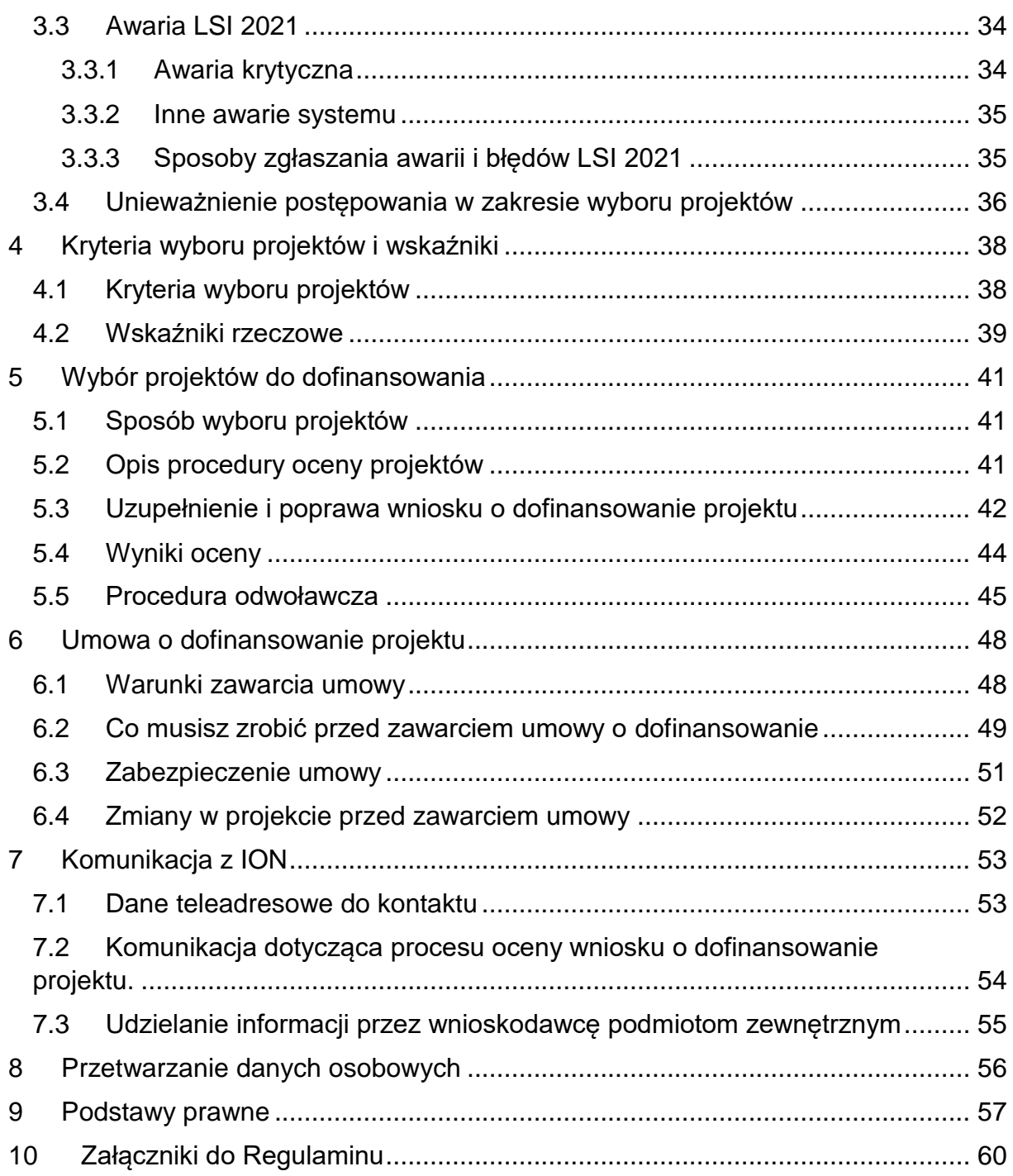

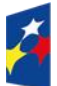

Dofinansowane przez<br>Unię Europejską

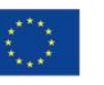

 $\overline{\phantom{a}}$ 

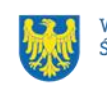

## <span id="page-3-12"></span><span id="page-3-0"></span>**Wykaz skrótów**

**BUR** – Baza usług rozwojowych;

**CST2021** – centralny system teleinformatyczny, o którym mowa w art. 4 ust. 2 pkt 6 ustawy o zasadach realizacji zadań finansowanych ze środków europejskich w perspektywie finansowej 2021-2027;

<span id="page-3-4"></span>**EFS +** – Europejski Fundusz Społeczny Plus;

<span id="page-3-11"></span>**ePUAP** – elektroniczna Platforma Usług Administracji Publicznej dostępna pod adresem [http://epuap.gov.pl;](http://epuap.gov.pl/)

<span id="page-3-14"></span>**FAQ** – często zadawane pytania, publikowane na [stronie FE SL 2021-2027;](https://funduszeue.slaskie.pl/faq)

<span id="page-3-13"></span>**FE** – Fundusze Europejskie, marka, pod którą wdrażany jest FE SL 2021-2027;

<span id="page-3-2"></span>**FE SL 2021-2027/Program** – program Fundusze Europejskie dla Śląskiego 2021- 2027;

<span id="page-3-7"></span>**ID** – identyfikator użytkownika, w tym przypadku użytkownika LSI 2021;

<span id="page-3-3"></span>**ION** – Instytucja Organizująca Nabór – Wojewódzki Urząd Pracy w Katowicach;

**IP FE SL – WUP** – Instytucja Pośrednicząca we wdrażaniu programu Fundusze

Europejskie dla Śląskiego 2021-2027 – Wojewódzki Urząd Pracy w Katowicach;

<span id="page-3-6"></span>**JST** – jednostka samorządu terytorialnego;

<span id="page-3-10"></span>**KOP** – Komisja Oceny Projektów;

<span id="page-3-8"></span>**KM FE SL** – Komitet Monitorujący program Fundusze Europejskie dla Śląskiego 2021-2027;

<span id="page-3-1"></span>**LSI 2021** – Lokalny System Informatyczny dla programu Fundusze Europejskie dla Śląskiego 2021-2027, wersja szkoleniowa dostępna jest pod adresem:

[https://lsi2021-szkol.slaskie.pl,](https://lsi2021-szkol.slaskie.pl/) natomiast wersja produkcyjna pod adresem: [https://lsi2021.slaskie.pl;](https://lsi2021.slaskie.pl/)

<span id="page-3-5"></span>**MRU** – mechanizm racjonalnych usprawnień;

**POP –** punkt obsługi przedsiębiorcy, miejsce w którym będzie prowadzona obsługa przedsiębiorców i ich pracowników zainteresowanych udziałem w projekcie;

**PSF** – Podmiotowy system finansowania;

<span id="page-3-9"></span>**SZOP FE SL** – Szczegółowy Opis Priorytetów dla programu Fundusze Europejskie dla Śląskiego 2021-2027;

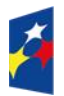

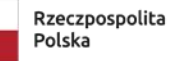

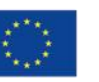

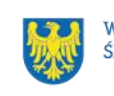

<span id="page-4-0"></span>**UE** – Unia Europejska;

**VAT** – podatek od wartości dodanej w rozumieniu ustawy z dnia 11 marca 2004 r.

o podatku od towarów i usług (t. j. Dz. U. z 2023 r., poz. 1570 z późn. zm.);

<span id="page-4-1"></span>**WOD** – wniosek o dofinansowanie projektu;

**WUP** – Wojewódzki Urząd Pracy w Katowicach.

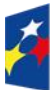

Fundusze Europejskie dla Śląskiego

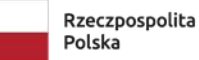

Dofinansowane przez Unię Europejską

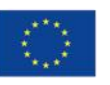

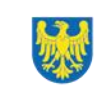

Województwo Śląskie

#### Słownik pojęć

**Administrator danych osobowych** – osoba fizyczna lub prawna, organ publiczny, jednostka lub inny podmiot, który samodzielnie lub wspólnie z innymi ustala cele i sposoby przetwarzania danych osobowych; jeżeli cele i sposoby takiego przetwarzania są określone w prawie Unii lub w prawie państwa członkowskiego, to również w prawie Unii lub w prawie państwa członkowskiego może zostać wyznaczony administrator lub mogą zostać określone konkretne kryteria jego wyznaczania.

<span id="page-5-0"></span>**Awaria krytyczna [LSI 2021](#page-3-1)** – nieprawidłowość w działaniu systemu potwierdzona przez administratorów, uniemożliwiająca korzystanie użytkownikom z funkcjonalności pozwalających na złożenie WOD, o której mowa w Rozdziale 3.3.

**Baza Usług Rozwojowych (BUR)** – internetowy rejestr usług rozwojowych prowadzony w formie systemu teleinformatycznego przez Administratora BUR. Umożliwia w szczególności prowadzenie, na podstawie art. 6aa ust. 1 ustawy z dnia 9 listopada 2000 r. o utworzeniu Polskiej Agencji Rozwoju Przedsiębiorczości (t.j. Dz. U.z 2023 r. poz. 462, z późn. zm.), rejestru podmiotów (Dostawców Usług) zapewniających należyte świadczenie usług rozwojowych, współfinansowanych ze środków publicznych. Szczegółowe zasady funkcjonowania BUR określa rozporządzenie Ministra Funduszy i Polityki Regionalnej z dnia 28 lipca 2023 r. w sprawie rejestru podmiotów świadczących usługi rozwojowe (Dz. U. z 2023 r. poz. 1686).

**Beneficjent** – podmiot, o którym mowa w art. 2 pkt 9 rozporządzenia ogólnego. **Certyfikacja –** proces, w wyniku którego osoba ubiegająca się o nadanie określonej kwalifikacji, po uzyskaniu pozytywnego wyniku walidacji, otrzymuje od uprawnionego podmiotu certyfikującego dokument potwierdzający nadanie określonej kwalifikacji. Certyfikowanie następuje po walidacji, w wyniku wydania pozytywnej decyzji stwierdzającej, że wszystkie efekty uczenia się wymagane dla danej kwalifikacji zostały osiągnięte. Certyfikaty i inne dokumenty potwierdzające uzyskanie kwalifikacji powinny być rozpoznawalne i uznawane w danym sektorze lub branży.

**Dane osobowe** – informacje o zidentyfikowanej lub możliwej do zidentyfikowania osobie fizycznej ("osobie, której dane dotyczą"); możliwa do zidentyfikowania osoba

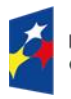

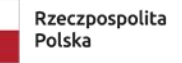

Dofinansowane przez Unie Europeiska

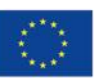

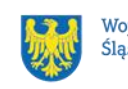

6

fizyczna to osoba, którą można bezpośrednio lub pośrednio zidentyfikować, w szczególności na podstawie identyfikatora takiego jak imię i nazwisko, numer identyfikacyjny, dane o lokalizacji, identyfikator internetowy lub jeden bądź kilka szczególnych czynników określających fizyczną, fizjologiczną, genetyczną, psychiczną, ekonomiczną, kulturową lub społeczną tożsamość osoby fizycznej.

**Dni robocze** - dni z wyłączeniem sobót i dni ustawowo wolnych od pracy w rozumieniu ustawy z dnia 18 stycznia 1951 r. o dniach wolnych od pracy (t.j. Dz.U. z 2020 r. poz. 1920).

<span id="page-6-0"></span>**Dzień** – dzień kalendarzowy, o ile nie wskazano inaczej. Jeżeli koniec terminu do wykonania czynności przypada na dzień uznany ustawowo za wolny od pracy lub na sobotę, termin upływa następnego dnia, który nie jest dniem wolnym od pracy ani sobotą.

<span id="page-6-1"></span>**Dofinansowanie** – finansowanie [UE](#page-4-0) lub współfinansowanie krajowe z budżetu państwa, przyznane na podstawie umowy o dofinansowanie projektu albo decyzji o dofinansowaniu projektu.

<span id="page-6-2"></span>**Dostępność** – możliwość korzystania z infrastruktury, transportu, technologii i systemów informacyjno-komunikacyjnych oraz produktów i usług. Pozwala ona osobom, które mogą być wykluczone (ze względu na różne przesłanki wymienione w rozporządzeniu ogólnym), w szczególności osobom z niepełnosprawnościami i starszym na korzystanie z nich na zasadzie równości z innymi osobami. Podstawą wykluczenia może być np. wiek, tymczasowa niepełnosprawność, opieka nad dziećmi itd. W przypadku projektów realizowanych w polityce spójności dostępność oznacza, że wszystkie ich produkty (w tym także udzielane usługi) mogą być wykorzystywane (używane) przez każdą osobę. Przykładami tych produktów są: strona lub aplikacja internetowa, materiały szkoleniowe, konferencja, wybudowane lub modernizowane obiekty, zakupione środki transportu.

**e-Doręczenia –** system wymiany korespondencji elektronicznej z wykorzystaniem publicznej usługi rejestrowanego doręczenia elektronicznego i publicznej usługi hybrydowej, o którym mowa w ustawie z dnia 18 listopada 2020 r. o doręczeniach elektronicznych.

**Kompetencje** – wyodrębnione zestawy efektów uczenia się / kształcenia, które zostały sprawdzone w procesie walidacji w sposób zgodny z wymaganiami

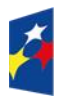

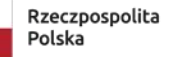

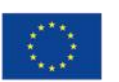

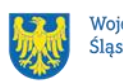

ustalonymi dla danej kompetencji, odnoszącymi się w szczególności do składających się na nią efektów uczenia się. Fakt nabycia kompetencji jest weryfikowany w ramach etapów wskazanych w Liście Wskaźników Kluczowych 2021-2027 – EFS+. **Kryteria wyboru projektów** – kryteria umożliwiające ocenę projektu, zatwierdzone

<span id="page-7-0"></span>przez komitet monitorujący, o którym mowa w art. 38 rozporządzenia ogólnego. **Kwalifikacja** – zestaw efektów uczenia się w zakresie wiedzy, umiejętności oraz kompetencji społecznych, nabytych w edukacji formalnej, edukacji pozaformalnej lub poprzez uczenie się nieformalne, zgodnych z ustalonymi dla danej kwalifikacji wymaganiami, których osiągnięcie zostało sprawdzone w walidacji oraz formalnie potwierdzone przez uprawniony podmiot certyfikujący.

**Mechanizm racjonalnych usprawnień** (MRU) – oznacza możliwość sfinansowania specyficznych działań dostosowawczych, uruchamianych wraz z pojawieniem się w projekcie realizowanym w ramach polityki spójności osoby z niepełnosprawnością (w charakterze uczestnika, uczestniczki lub personelu projektu).

**Osoba z niepełnosprawnością –** osoba z niepełnosprawnością w rozumieniu wytycznych ministra właściwego do spraw rozwoju regionalnego dotyczących realizacji zasad równościowych w ramach funduszy unijnych na lata 2021–2027. **Partner –** podmiot wskazany w części A.2 WOD jako realizator, wybrany w celu

wspólnej realizacji projektu, zgodnie z art. 39 ust.1 ustawy wdrożeniowej.

**Podmiotowy system finansowania usług rozwojowych** – system dystrybucji przez operatora (tj. Beneficjenta, w rozumieniu art. 2 pkt 1 ustawy wdrożeniowej) środków przeznaczonych na wspieranie rozwoju umiejętności/kompetencji lub nabywanie kwalifikacji pracodawców, przedsiębiorców i ich pracowników oraz osób dorosłych uczących się z własnej inicjatywy, oparty na podejściu popytowym z wykorzystaniem BUR, wdrażany w ramach regionalnych programów. Podejście popytowe to mechanizm dystrybucji środków dający możliwość samodzielnego wyboru usług rozwojowych przez użytkownika oraz odpowiadający na indywidualne potrzeby rozwojowe danego użytkownika.

**Podpis kwalifikowany** – podpis elektroniczny, który ma moc prawną taką jak podpis własnoręczny. Jest poświadczony specjalnym certyfikatem kwalifikowanym, który umożliwia weryfikację składającej podpis osoby. Tylko ta osoba, do której podpis i certyfikat są przyporządkowane, może go używać.

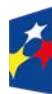

Fundusze Europeiskie dla Śląskiego

Rzeczpospolita Polska

Dofinansowane przez Unie Europeiska

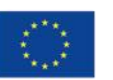

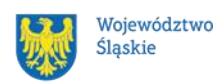

Ślaskie

**Podpis zaufany** – sposób podpisu wykorzystujący profil zaufany, a więc bezpłatne narzędzie, dzięki któremu można potwierdzić swoją tożsamość w systemach elektronicznej administracji.

<span id="page-8-2"></span>**Portal** – portal internetowy, o którym mowa w art. 46 lit. b rozporządzenia ogólnego [\(funduszeeuropejskie.gov.pl\)](file:///C:/Users/monkas1/Downloads/funduszeeuropejskie.gov.pl), dostarczający informacji na temat wszystkich programów operacyjnych w Polsce.

<span id="page-8-1"></span>**Postępowanie** – działania w zakresie wyboru projektów, obejmujące nabór i ocenę WOD oraz rozstrzygnięcia w zakresie przyznania dofinansowania.

**Pracownik** – personel przedsiębiorstwa, zgodnie z definicją w §2 pkt 3 rozporządzenia w sprawie udzielania pomocy de minimis oraz pomocy publicznej w ramach programów finansowanych z Europejskiego Funduszu Społecznego Plus (EFS+) na lata 2021-2027, przez który należy rozumieć:

−pracownika w rozumieniu art. 2 ustawy z dnia 26 czerwca 1974 r. – Kodeks pracy; −osobę wykonującą pracę na podstawie umowy agencyjnej, umowy zlecenia lub innej umowy o świadczenie usług, do której zgodnie z ustawą z dnia 23 kwietnia 1964 r. – Kodeks cywilny stosuje się przepisy dotyczące zlecenia albo umowy o dzieło, jeżeli umowę taką zawarła ta osoba z pracodawcą, z którym pozostaje w stosunku pracy, lub jeżeli w ramach takiej umowy wykonuje ona pracę na rzecz pracodawcy, z którym pozostaje w stosunku pracy;

−właściciela, pełniącego funkcje kierownicze;

−wspólnika, w tym partnera prowadzącego regularną działalność w przedsiębiorstwie i czerpiącego z niego korzyści finansowe.

**Program Rozwoju Technologii Województwa Śląskiego na lata 2019-2030** – dokument będący strategicznym planem rozwoju technologicznego regionu, w którym określone zostały m.in. kierunki protechnologicznego rozwoju regionu w horyzoncie roku 2030.

<span id="page-8-0"></span>**Projekt** – przedsięwzięcie zmierzające do osiągnięcia założonego celu określonego wskaźnikami, z określonym początkiem i końcem realizacji, zgłoszone do objęcia albo objęte dofinansowaniem UE w ramach programu.

**Przedsiębiorca** *–* zgodnie z art.4 ust. 1 i 2 ustawy z dnia 6 marca 2018 r. Prawo przedsiębiorców, osoba fizyczna, osoba prawna lub jednostka

organizacyjna niebędąca osobą prawną, której odrębna ustawa przyznaje zdolność

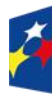

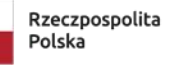

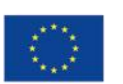

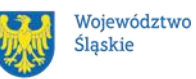

prawną, wykonująca działalność gospodarczą. Przedsiębiorcami są także wspólnicy spółki cywilnej w zakresie wykonywanej przez nich działalności gospodarczej;

<span id="page-9-1"></span>**Regulamin** – regulamin wyboru projektów w sposób konkurencyjny nr FESL.05.15- IP.02-102/24.

**Rozporządzenie EFS+** – rozporządzenie Parlamentu Europejskiego i Rady (UE) 2021/1057 z dnia 24 czerwca 2021 r. ustanawiające Europejski Fundusz Społeczny Plus (EFS+) oraz uchylające rozporządzenie (UE) nr 1296/2013 (Dz. Urz. UE L 231 z 30.06.2021, str. 21, z późn. zm.).

<span id="page-9-0"></span>**Rozporządzenie ogólne** – rozporządzenie Parlamentu Europejskiego i Rady (UE) 2021/1060 z dnia 24 czerwca 2021 r. ustanawiające wspólne przepisy dotyczące Europejskiego Funduszu Rozwoju Regionalnego, Europejskiego Funduszu Społecznego Plus, Funduszu Spójności, Funduszu na rzecz Sprawiedliwej Transformacji i Europejskiego Funduszu Morskiego, Rybackiego i Akwakultury, a także przepisy finansowe na potrzeby tych funduszy oraz na potrzeby Funduszu Azylu, Migracji i Integracji, Funduszu Bezpieczeństwa Wewnętrznego i Instrumentu Wsparcia Finansowego na rzecz Zarządzania Granicami i Polityki Wizowej (Dz. Urz. UE L 231 z 30.06.2021, str. 159, z późn. zm.).

**Strona internetowa programu FE SL 2021-2027**– [www.funduszeue.slaskie.pl](file:///C:/Users/monkas1/Downloads/www.funduszeue.slaskie.pl) – strona internetowa dostarczająca informacje na temat programu Fundusze Europejskie dla Śląskiego na lata 2021-2027.

**Uczestniczka/uczestnik projektu** – osoba fizyczna, o której mowa w art. 2 pkt 40 [rozporządzenia ogólnego.](#page-9-0)

**Umiejętności lub kompetencje cyfrowe** – harmonijna kompozycja wiedzy, umiejętności i postaw umożliwiających życie, uczenie się i pracę w społeczeństwie cyfrowym, tj. społeczeństwie wykorzystującym w życiu codziennym i pracy technologie cyfrowe. Kompetencje cyfrowe określono w Europejskich Ramach Kompetencji Cyfrowych (DigComp), o których mowa w Podrozdziale 6.1 pkt 4 wytycznych EFS+, opracowanym przez Komisję Europejską narzędziu rozwoju kompetencji cyfrowych obywateli. Ramy przedstawiają charakterystyki kompetencji cyfrowych i grupują je w 5 obszarach tematycznych: *Informacja i dane*, *Komunikacja i współpraca*, *Tworzenie treści cyfrowych*, *Bezpieczeństwo*, *Rozwiązywanie problemów*.

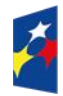

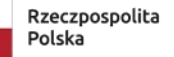

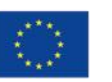

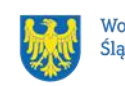

**Umiejętności zielone** – umiejętności o charakterze zawodowym lub ogólnym, niezbędne do pracy w sektorze zielonej gospodarki, czyli takiej, która jest oparta na odnawialnych źródłach energii, nowoczesnych technologiach ukierunkowanych na niskoemisyjność i zasobooszczędność, a także na zarządzaniu środowiskowym w przedsiębiorstwach.

### <span id="page-10-1"></span>**Umowa o dofinansowanie projektu** – oznacza:

- a) umowę zawartą między właściwą instytucją a wnioskodawcą, którego projekt został wybrany do dofinansowania, zawierającą co najmniej elementy, o których mowa w art. 206 ust. 2 ustawy z dnia 27 sierpnia 2009 r. o finansach publicznych;
- b) porozumienie, o którym mowa w art. 206 ust. 5 ustawy z dnia 27 sierpnia 2009 r. o finansach publicznych, zawarte między właściwą instytucją a wnioskodawcą, którego projekt został wybrany do dofinansowania.

<span id="page-10-0"></span>**Usługa rozwojowa** – należy przez to rozumieć usługę:

- a) doradczą, mającą na celu nabycie, utrzymanie lub wzrost kompetencji usługobiorcy lub pozwalającą na jego rozwój (tj.: doradztwo, coaching, mentoring),
- b) szkoleniową, mającą na celu nabycie, potwierdzenie lub wzrost kompetencji usługobiorcy, w tym przygotowującą do uzyskania kwalifikacji, lub umożliwiającą potwierdzenie kwalifikacji, lub pozwalającą na jego rozwój (tj.: szkolenie, studia podyplomowe, e-learning, egzamin, usługa o charakterze zawodowym).

**Ustawa wdrożeniowa** – ustawa z dnia 28 kwietnia 2022 r. o zasadach realizacji zadań finansowanych ze środków europejskich w perspektywie finansowej 2021- 2027.

**Walidacja** – sprawdzenie, czy osoba ubiegająca się o nadanie określonej kwalifikacji, niezależnie od sposobu uczenia się tej osoby, osiągnęła wyodrębnioną część lub całość efektów uczenia się wymaganych dla tej kwalifikacji. Walidacja poprzedza certyfikowanie. Walidacja powinna być prowadzona w sposób trafny (weryfikowane są te efekty uczenia się, które zostały określone dla danej kwalifikacji) i rzetelny (wynik weryfikacji jest niezależny od miejsca, czasu, metod oraz osób przeprowadzających walidację). Walidację wieńczy podjęcie i wydanie decyzji, jakie

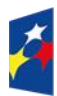

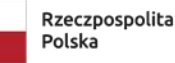

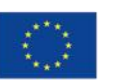

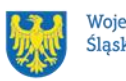

efekty uczenia się zostały potwierdzone w jej trakcie, jakie zaś nie.

**Wniosek o dofinansowanie (WOD)** – wniosek o dofinansowanie projektu (wypełniany i składany w LSI 2021), w którym zawarte są informacje na temat wnioskodawcy oraz opis projektu, na podstawie których dokonuje się oceny spełnienia przez ten projekt kryteriów wyboru projektów.

<span id="page-11-1"></span>**Wnioskodawca** – podmiot, który złożył WOD.

**Wytyczne EFS+** – dokument programowy pn. [Wytyczne dotyczące realizacji](https://www.funduszeeuropejskie.gov.pl/media/112045/Wytyczne-dot-realizacji-projektow-EFS-do-konsultacji.docx)  [projektów z udziałem środków Europejskiego Funduszu Społecznego Plus](https://www.funduszeeuropejskie.gov.pl/media/112045/Wytyczne-dot-realizacji-projektow-EFS-do-konsultacji.docx)  [w regionalnych programach na lata 2021–2027](https://www.funduszeeuropejskie.gov.pl/media/112045/Wytyczne-dot-realizacji-projektow-EFS-do-konsultacji.docx) (zatwierdzony 6 grudnia 2023 r., obowiązujący od 8 grudnia 2023 r.).

**Wytyczne kwalifikowalności** – dokument programowy pn. Wytyczne dotyczące kwalifikowalności wydatków na lata 2021-2027 (zatwierdzony 18 listopada 2022 r., obowiązujący od 25 listopada 2022 r.).

<span id="page-11-0"></span>**Wytyczne równościowe** – dokument programowy pn. Wytyczne dotyczące realizacji zasad równościowych w ramach funduszy unijnych na lata 2021-2027 (zatwierdzony 29 grudnia 2022 r., obowiązujący od 5 stycznia 2023 r.).

**Zasady wdrażania projektów z zakresu usług rozwojowych dla przedsiębiorców w FESL 2021-2027** – dokument wskazujący ramowy zakres realizacji projektów, w szczególności zasady rekrutacji, organizacji wsparcia, obsługi BUR, realizacji, rozliczania i monitorowania usług oraz działania punktów obsługi przedsiębiorcy, przyjęty uchwałą Zarządu Województwa Śląskiego nr 799/495/VI/2024 z dnia 27 marca 2024 r.

**Zielona gospodarka (sektor zielonej gospodarki)** – oznacza gospodarkę, która jest oparta na odnawialnych źródłach energii, nowoczesnych technologiach ukierunkowanych na niskoemisyjność i zasobooszczędności.

**Zintegrowany Rejestr Kwalifikacji** – rejestr publiczny, prowadzony w systemie teleinformatycznym, który gromadzi informacje o wszystkich kwalifikacjach włączonych do Zintegrowanego Systemu Kwalifikacji (ZSK), niezależnie od innych istniejących w Polsce rejestrów i spisów tworzonych na potrzeby poszczególnych resortów, branż, środowisk i instytucji.

**Zintegrowany system kwalifikacji** – wyodrębniona część Krajowego Systemu Kwalifikacji, w której obowiązują określone w ustawie standardy opisywania

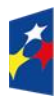

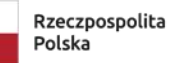

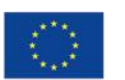

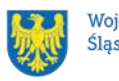

kwalifikacji oraz przypisywania poziomu Polskiej Ramy Kwalifikacji do kwalifikacji, zasady włączania kwalifikacji do Zintegrowanego Systemu Kwalifikacji i ich ewidencjonowania w Zintegrowanym Rejestrze Kwalifikacji, a także zasady i standardy certyfikowania kwalifikacji oraz zapewniania jakości nadawania kwalifikacji.

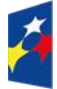

Fundusze Europejskie dla Śląskiego

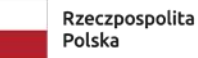

Dofinansowane przez Unię Europejską

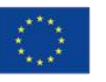

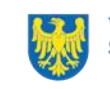

Województwo Śląskie

# <span id="page-13-0"></span>**1 Informacje o naborze**

Celem naboru jest wybór projektów do dofinansowania w ramach programu Fundusze Europejskie dla Śląskiego 2021-2027 [\(FE SL 2021-2027\)](#page-3-2) w sposób konkurencyjny, zgodnie z art. 44 [ustawy wdrożeniowej.](#page-10-0)

**Składając wniosek o dofinansowanie projektu** (dalej: WOD) **potwierdzasz, że zapoznałaś/-eś się z niniejszym Regulaminem** (zwanym dalej Regulaminem) **oraz akceptujesz jego postanowienia.**

**Instytucja Organizująca Nabór** (dalej: [ION\)](#page-3-3): **Wojewódzki Urząd Pracy w Katowicach** (WUP) ul. Kościuszki 30 40-048 Katowice Tel.: +48 32 757 33 60/ +48 32 757 33 01 Adresy e-mail: [wup@wup-katowice.pl,](file://///umws/root/common/RR/RR_RKK/Zespół%20ds.%20nadzoru/FE%20SL%20-%20nabory/WUP/Działanie%205.14/ZIT%20Centralny/stary%20-%20Pulpit/KK/Dokumenciki%20KK/FE%20SL/5.14.%20Usługi%20rozwojowe%20dla%20kadr%20administracji%20samorządowej%20(ZIT)/Regulamin%20naboru%205.14/wup@wup-katowice.pl) [funduszeue@wup-katowice.pl.](file://///umws/root/common/RR/RR_RKK/Zespół%20ds.%20nadzoru/FE%20SL%20-%20nabory/WUP/Działanie%205.14/ZIT%20Centralny/stary%20-%20Pulpit/KK/Dokumenciki%20KK/FE%20SL/5.14.%20Usługi%20rozwojowe%20dla%20kadr%20administracji%20samorządowej%20(ZIT)/Regulamin%20naboru%205.14/funduszeue@wup-katowice.pl)

**Przedmiot naboru**: Działanie FESL.05.15 Usługi rozwojowe dla przedsiębiorców - PSF.

**Źródło finansowania**: [EFS+.](#page-3-4)

## <span id="page-13-1"></span>**1.1 Jak wziąć udział w naborze**

Jeżeli chcesz wziąć udział w tym naborze, zapoznaj się z [Regulaminem.](#page-9-1)

Przystępując do naboru, musisz złożyć [WOD](#page-4-1) zawierający opis Twojego [projektu.](#page-8-0) Zrobisz to w systemie teleinformatycznym - [LSI 2021.](#page-3-1)

## <span id="page-13-2"></span>**1.2 Ważne daty**

**Rozpoczęcie naboru wniosków**: 2024-03-29

**Zakończenie naboru wniosków**: 2024-05-10

Orientacyjny termin zakończenia postępowania: trzeci kwartał 2024 r.<sup>2</sup>

<sup>2</sup> Przy założeniu, że w ramach naboru zostanie złożonych nie więcej niż 50 WOD.

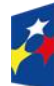

1

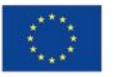

Dofinansowane przez

Unię Europejską

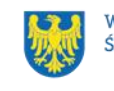

### **Pamiętaj!**

WOD możesz złożyć w dowolnym momencie trwania naboru. Nie zalecamy jednak składania wniosków w ostatnim [dniu](#page-6-0) naboru.

#### **Uwaga!**

ION nie przewiduje możliwości skrócenia terminu składania WOD. ION może podjąć decyzję o wydłużeniu terminu składania WOD. Zmiana terminu składania WOD może nastąpić w przypadku:

a) zmiany Regulaminu;

Zmiany Regulaminu są możliwe do czasu zakończenia postępowania z zastrzeżeniem, że

- nie może być zmieniany w sposób skutkujący nierównym traktowaniem wnioskodawców;

- zmiany nie mogą dotyczyć wskazania sposobu wyboru projektów do dofinansowania i jego opisu, chyba, że konieczność dokonania zmian wynika z wejścia w życie przepisów odrębnych, tj. zmiany zapisów Regulaminu w trakcie trwania naboru, będą możliwe jeżeli będą wynikały z wytycznych właściwego Ministra, bądź z nowych uregulowań prawnych.

W przypadku zmiany kryteriów wyboru projektów, będą one mogły zostać wprowadzone do regulaminu wyłącznie w sytuacji, jeśli w postępowaniu nie został złożony żaden wniosek o dofinansowanie.

Zmiana Regulaminu może nastąpić w sytuacji zwiększenia kwoty przewidzianej do dofinansowania projektów.

Zmiany tego rodzaju skutkować będą wydłużeniem terminu składania wniosków.

Jeżeli zmiana treści regulaminu nastąpi w momencie trwania naboru wniosków, niezwłocznie poinformujemy o niej każdego, kto złożył już wniosek

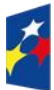

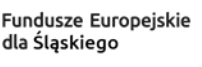

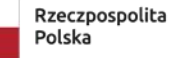

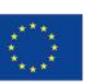

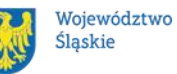

o dofinansowanie w formie elektronicznej na adres e-mail wskazany we wniosku o dofinansowanie;

b) [Awaria LSI](#page-33-1) 2021.

Wówczas taka informacja zamieszczona zostanie na [stronie internetowej programu](https://funduszeue.slaskie.pl/)  FESL [2021-2027](https://funduszeue.slaskie.pl/) i na [portalu](https://www.funduszeeuropejskie.gov.pl/) i/lub zostaniesz o tym fakcie poinformowany indywidualnie.

## <span id="page-15-0"></span>**1.3 Kto może ubiegać się o dofinansowanie - typy wnioskodawcy**

**Możesz ubiegać się o [dofinansowanie](#page-6-1)**, jeśli spełniasz wymagania określone w Regulaminie.

**Jeśli należysz do poniższej grupy**, ten nabór jest dla Ciebie:

- **ogólnie:** Administracja publiczna, Instytucje nauki i edukacji, Instytucje wspierające biznes, Organizacje społeczne i związki wyznaniowe, Partnerstwa, Partnerzy społeczni, Przedsiębiorstwa, Przedsiębiorstwa realizujące cele publiczne;
- **szczegółowo:** Centra aktywności lokalnej, Instytucje finansowe, Instytucje otoczenia biznesu, Izby gospodarcze, MŚP, Organizacje pozarządowe, Organizacje zrzeszające pracodawców, Ośrodki kształcenia dorosłych, Partnerzy gospodarczy, Podmioty ekonomii społecznej, Związki zawodowe.

## **NIE możesz ubiegać się o dofinansowanie jeśli zostałeś wykluczony z możliwości otrzymania środków europejskich** na podstawie:

– art. 207 ust. 4 ustawy z dnia 27 sierpnia 2009 r. o finansach publicznych; – art. 12 ust. 1 pkt 1 ustawy z dnia 15 czerwca 2012 r. o skutkach powierzania wykonywania pracy cudzoziemcom przebywającym wbrew przepisom na terytorium Rzeczypospolitej Polskiej;

- art. 9 ust.1 pkt 2a ustawy z dnia 28 października 2002 r. o odpowiedzialności podmiotów zbiorowych za czyny zabronione pod groźbą kary.

NIE możesz ubiegać się o dofinansowanie, jeśli Ty lub Twój partner złożył(eś) nieprawdziwe oświadczenie o niekaralności lub wobec Ciebie/Twojego partnera

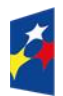

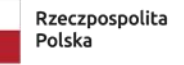

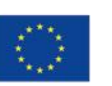

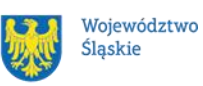

zastosowane są środki sankcyjne za bezpośrednie lub pośrednie wspieranie działań wojennych Federacji Rosyjskiej.

## <span id="page-16-0"></span>**1.4 Co możesz zrealizować w projekcie - typy projektów**

Wsparcie dla przedsiębiorców (prowadzących działalność gospodarczą na terenie województwa śląskiego) w zakresie usług rozwojowych poprzez rozwój umiejętności/kompetencji/kwalifikacji ich pracowników, w ramach Podmiotowego Systemu Finansowania (PSF), w oparciu o Bazę Usług Rozwojowych (BUR).

Wsparcie realizowane jest zgodnie z warunkami określonymi w rozdziale 5 i 8 "Wytycznych dotyczących realizacji projektów z udziałem środków EFS+ na lata 2021-2027".

Z uwagi na zapewnienie adaptacji przedsiębiorstw i ich pracowników do zachodzących zmian wynikających z potrzeb rynku pracy, w tym zielonej i cyfrowej transformacji, preferowane będzie udzielanie wsparcia na usługi rozwojowe, prowadzące do nabycia:

- ✓ kwalifikacji zarejestrowanych w Zintegrowanym Rejestrze Kwalifikacji (posiadających nadany kod kwalifikacji),
- ✓ umiejętności/kwalifikacji/kompetencji niezbędnych do podjęcia pracy w sektorze zielonej gospodarki,
- ✓ umiejętności/kwalifikacji/kompetencji cyfrowych,
- ✓ umiejętności/kwalifikacji/kompetencji niezbędnych w branżach istotnych z punktu widzenia regionu, wskazanych w Programie Rozwoju Technologii Województwa Śląskiego na lata 2019-2030 (w rozdziale 2.3 programu).

### **Dowiedz się więcej:**

Szczegółowe informacje dotyczące typu projektów znajdziesz w [Szczegółowym](https://funduszeue.slaskie.pl/dokument/eszop_fesl_2021_2027_v9)  [Opisie Priorytetów Programu Fundusze Europejskie dla Śląskiego 2021-2027](https://funduszeue.slaskie.pl/dokument/eszop_fesl_2021_2027_v9)  (dalej: SZOP FE SL 2021-2027).

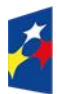

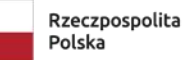

Dofinansowane przez Unie Europeiska

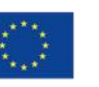

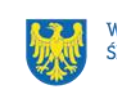

Województwo Ślaskie

## <span id="page-17-0"></span>**1.5 Jakie warunki musisz spełnić**

- **1. Okres, w którym musisz zrealizować projekt**, nie może przekroczyć 36 miesięcy.
- **2. Twój projekt musi spełniać [kryteria wyboru projektów](#page-7-0)** opisane w załączniku nr 1 do Regulaminu.
- **3. Minimalna wartość Twojego projektu wynosi 5 000 000,00 PLN. Maksymalna wartość Twojego projektu wynosi 50 000 000,00 PLN.**
- **4. Realizując projekt musisz zapewnić spełnienie poniższych warunków**:
	- ✓ Usługi rozwojowe (szkolenia, doradztwo, walidacja, certyfikacja oraz studia podyplomowe) realizowane są w formule operatorskiej poprzez Podmiotowy system finansowania (PSF), z wykorzystaniem Bazy usług rozwojowych (BUR)<sup>3</sup>;
	- ✓ Możliwe jest formalne potwierdzenie efektów uczenia się nabytych w edukacji formalnej, pozaformalnej i w wyniku nieformalnego uczenia się, zgodnie z załącznikiem nr 6 do Regulaminu;
	- ✓ **Wsparcie skierowane jest do mikro, małych i średnich przedsiębiorców** prowadzących działalność gospodarczą na obszarze województwa śląskiego oraz ich pracowników;
	- ✓ Wsparcie ma zapewnić pracownikom przedsiębiorstw rozwój umiejętności/kompetencji/kwalifikacji zgodnie z zasadami wskazanymi w załączniku nr 6 do Regulaminu;
	- ✓ Wsparcie ma charakter popytowy, co oznacza, że przedsiębiorca sam poszukuje i wybiera usługę rozwojową z BUR, zgodnie z potrzebami rozwojowymi<sup>4</sup> ;
	- ✓ Wsparcie realizowane jest zgodnie z warunkami określonymi w rozdziale 5 i 8 Wytycznych dotyczących realizacji projektów z udziałem środków EFS+ na lata 2021-2027;
	- $\checkmark$  Z uwagi na zapewnienie adaptacji przedsiębiorstw do zmian, m.in. wynikających z zielonej i cyfrowej transformacji, preferowane jest udzielanie wsparcia na usługi rozwojowe prowadzące do nabycia kwalifikacji, o

<sup>3</sup> Usługi rozwojowe nie mogą dotyczyć obowiązkowych szkoleń wynikających z przepisów prawa. <sup>4</sup> Tylko i wyłącznie przedsiębiorca decyduje o zakresie, terminie i wykonawcy usługi rozwojowej.

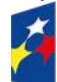

1

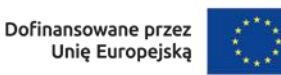

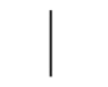

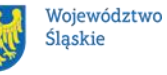

których mowa w art. 2 pkt 8 [ustawy z dnia 22 grudnia 2015 r. o](https://isap.sejm.gov.pl/isap.nsf/DocDetails.xsp?id=wdu20160000064)  [Zintegrowanym Systemie Kwalifikacji,](https://isap.sejm.gov.pl/isap.nsf/DocDetails.xsp?id=wdu20160000064) zarejestrowanych w Zintegrowanym Rejestrze Kwalifikacji (posiadających nadany kod kwalifikacji);

- ✓ Wsparcie w pierwszej kolejności zostanie udzielone przedsiębiorstwom prowadzącym działalność gospodarczą w branżach (obszarach) istotnych z punktu widzenia regionu, wskazanych w [Programie Rozwoju Technologii](https://ris.slaskie.pl/dokument/program_rozwoju_technologii_wojewodztwa_slaskiego_na_lata_2019__2030)  [Województwa Śląskiego na lata 2019-2030](https://ris.slaskie.pl/dokument/program_rozwoju_technologii_wojewodztwa_slaskiego_na_lata_2019__2030) ( w rozdziale 2.3) stanowiących załącznik nr 7 do Regulaminu;
- ✓ Wsparcie realizowane jest poprzez sieć punktów dystrybucji wsparcia, tzw. Punktów Obsługi Przedsiębiorcy (POP)<sup>56</sup>;
- $\checkmark$  Szczegółowe zasady wsparcia zostały określone w dokumencie pn. Zasady wdrażania projektów z zakresu usług rozwojowych dla przedsiębiorców w FESL 2021-2027<sup>7</sup>

## <span id="page-18-0"></span>**1.6 Kto skorzysta na realizacji projektu**

**Mikro, mali i średni przedsiębiorcy**, spełniający kryteria określone dla mikro, małych i średnich przedsiębiorstw w art. 2 załącznika I do rozporządzenia Komisji (UE) nr 651/2014, którzy prowadzą działalność gospodarczą na obszarze województwa śląskiego oraz ich pracownicy.

## <span id="page-18-1"></span>**1.7 Informacje dotyczące partnerstwa**

Masz możliwość realizacji swojego projektu **wspólnie z partnerem**. Reguluje ją art. 39 ustawy wdrożeniowej, a **wybór partnera** powinien nastąpić zgodnie z ust. 2-4 tego przepisu. Zgodnie z art. 39 ust. 4 tej ustawy, wybór partnerów jest dokonywany przed złożeniem WOD.

Informacja o realizacji projektu w partnerstwie oraz dane każdego z realizatorów wskazywane są w WOD w części A.2.

<sup>7</sup> Zasady wdrażania projektów z zakresu usług rozwojowych dla przedsiębiorców w FESL 2021-2027 dostępne na stronie **https://funduszeue.slaskie.pl/lsi/nabory** przy naborze **nr FESL.05.15-IP.02-102/24**, Działania FESL.05.15. Usługi rozwojowe dla przedsiębiorców – PSF.

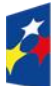

1

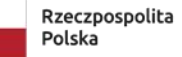

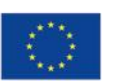

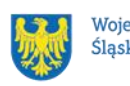

<sup>5</sup> Na użytek funkcjonowania Biur (zdefiniowanych w kryteriach dla działania FESL.05.15 jako BOK)

i odróżnienia tych punktów od Biur Obsługi Klientów (BOK) realizujących zadania w ramach projektów z działań FESL.06.06 i FESL.10.17, dla działania FESL.05.15 zastosowano inne nazewnictwo, tj. Punkty Obsługi Przedsiębiorcy (POP).

<sup>6</sup> Należy zapewnić funkcjonowanie co najmniej jednego POP w każdym z subregionów województwa śląskiego.

Udział partnera w projekcie musi być również merytorycznie uzasadniony, partner musi posiadać doświadczenie i potencjał pozwalający na efektywną realizację projektu**.**

**Istotą realizacji projektu w partnerstwie jest wspólna realizacja projektu przez podmioty wnoszące do partnerstwa różnorodne zasoby (ludzkie, organizacyjne, techniczne, finansowe).** Należy jednak mieć na uwadze, że aby uznać zawiązane partnerstwo za zasadne i racjonalne, niezbędna jest realizacja przez partnera zadań merytorycznych zaplanowanych w ramach kosztów bezpośrednich i tym samym korzystanie przez niego z dofinansowania przewidzianego dla niego w budżecie projektu.

Realizacja projektów partnerskich w ramach FESL 2021-2027 wymaga spełnienia łącznie następujących warunków:

- a) wyznaczenia partnera wiodącego, który jest jednocześnie Beneficjentem projektu (stroną umowy o dofinansowanie). **Partnerem wiodącym w projekcie partnerskim może być wyłącznie podmiot inicjujący projekt partnerski,**
- b) uczestnictwa partnerów w realizacji projektu na każdym jego etapie, co oznacza również wspólne przygotowanie WOD oraz wspólne zarządzanie projektem, przy czym partner może uczestniczyć w realizacji tylko części zadań w projekcie,
- c) adekwatności udziału partnerów, co oznacza odpowiedni udział partnerów w realizacji projektu (wniesienie zasobów ludzkich, organizacyjnych, technicznych lub finansowych odpowiadających realizowanym zadaniom).

Partner, podobnie jak wnioskodawca, powinien być podmiotem uprawnionym do ubiegania się o dofinansowanie (zgodnie z [pkt.1.3 Regulaminu pt. Kto może ubiegać](#page-15-0)  [się o dofinansowanie –](#page-15-0) typy wnioskodawcy). Partner musi zatem spełniać takie same wymagania.

W systemie LSI 2021 partner jest oznaczony jako realizator. Należy dokonać wyboru partnera przed złożeniem WOD, w którym wskazuje się imiennie każdego partnera.

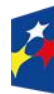

Fundusze Europeiskie dla Śląskiego

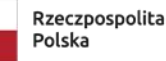

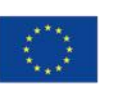

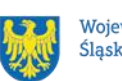

ION rekomenduje, aby porozumienie lub umowa o partnerstwie została zawarta przed złożeniem WOD. W przypadku, gdy porozumienie lub umowa o partnerstwie nie zostaną zawarte przed złożeniem WOD, wnioskodawca jest zobowiązany do posiadania dokumentu określającego przyszłe prawa i obowiązki stron porozumienia lub umowy o partnerstwie oraz zakres realizowanych przez partnerów zadań. Porozumienie lub umowa o partnerstwie musi zostać zawarta najpóźniej przed podpisaniem umowy o dofinansowaniu.

Wspólna realizacja projektu partnerskiego opiera się na warunkach określonych w umowie o dofinansowanie i umowie/porozumieniu o partnerstwie. **Zakres informacji, jakie powinny znaleźć się w porozumieniu/umowie o partnerstwie jest wskazany w art. 39 ust. 9 ustawy wdrożeniowej***.* Integralną częścią porozumienia/umowy o partnerstwie powinno być również pełnomocnictwo dla partnera wiodącego do reprezentowania partnerstwa.

W przypadkach uzasadnionych koniecznością zapewnienia **prawidłowej oraz terminowej** realizacji projektu, za zgodą ION może nastąpić zmiana partnera. **Do zmiany partnera stosuje się art. 39 ust. 5 ustawy wdrożeniowej.**

### **Pamiętaj!**

Zadania realizowane przez poszczególnych partnerów w ramach projektu partnerskiego nie mogą polegać na oferowaniu towarów, świadczeniu usług lub wykonywaniu robót budowlanych na rzecz pozostałych partnerów.

## <span id="page-20-0"></span>**1.8 Zgodność z zasadami horyzontalnymi**

Twój projekt musi mieć pozytywny wpływ na realizację **zasady równości szans i niedyskryminacji, w tym [dostępności](#page-6-2) dla osób z niepełnosprawnościami** oraz być zgodny z **zasadą równości kobiet i mężczyzn.** Ponadto, projekt musi być zgodny z **Kartą Praw Podstawowych Unii Europejskiej**, **Konwencją ONZ o Prawach Osób Niepełnosprawnych** oraz **zasadą zrównoważonego rozwoju**.

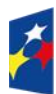

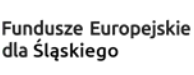

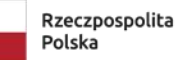

Dofinansowane przez Unie Europeiska

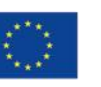

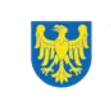

Województwo Śląskie

### <span id="page-21-0"></span>**1.8.1 Zasada równości szans i niedyskryminacji (w tym dostępności dla osób z niepełnosprawnościami)**

Wsparcie polityki spójności będzie udzielane wyłącznie projektom i wnioskodawcom, którzy przestrzegają przepisów antydyskryminacyjnych, o których mowa w art. 9 ust. 3 [rozporządzenia ogólnego.](https://eur-lex.europa.eu/legal-content/PL/TXT/PDF/?uri=CELEX:32021R1060&from=PL)

Beneficjent nie może dopuszczać się działań lub zaniedbań noszących znamiona dyskryminacji pośredniej lub bezpośredniej, w szczególności ze względu na takie cechy jak: płeć, rasa, pochodzenie etniczne, narodowość, religię, wyznanie, światopogląd, niepełnosprawność, wiek lub orientację seksualną. Rezultaty projektu beda dostepne dla społeczeństwa bez dyskryminacji ze względu na przywołane powyżej cechy, a sama treść projektu nie będzie dyskryminacyjna. Beneficjent ma obowiązek zapewnienia wszystkim osobom jednakowego dostępu do m.in. informacji, produktów, usług, infrastruktury. Różnicowanie w traktowaniu osób ze względu na obiektywnie uzasadnione przyczyny (tzw. działania pozytywne) nie stanowi przypadku dyskryminacji.

**Głównym celem tej zasady w zakresie dostępności jest zapewnienie osobom z niepełnosprawnościami (np.: ruchową, narządu wzroku, słuchu oraz intelektualną**), na równi z osobami pełnosprawnymi, dostępu do funduszy europejskich w zakresie:

- udziału w projektach,
- użytkowania,
- zrozumienia,
- komunikowania się,
- oraz korzystania z ich efektów.

Standardy dostępności dla osób z niepełnosprawnościami zostały wskazane w [załączniku nr 2](https://www.funduszeeuropejskie.gov.pl/media/113159/Zal2.docx) do [wytycznych właściwych w zakresie realizacji zasad](https://www.funduszeeuropejskie.gov.pl/media/113155/wytyczne.pdf)  [równościowych.](https://www.funduszeeuropejskie.gov.pl/media/113155/wytyczne.pdf)

Jeżeli w projekcie pojawi się nieprzewidziany na etapie planowania wydatek związany z zapewnieniem dostępności uczestnikowi/uczestniczce (lub członkowi/członkini personelu) projektu, możliwe jest zastosowanie **mechanizmu racjonalnych usprawnień [\(MRU\)](#page-3-5)**, o którym mowa w sekcji 4.1.2 ww. [wytycznych.](https://www.funduszeeuropejskie.gov.pl/media/113155/wytyczne.pdf)

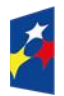

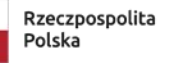

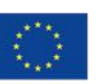

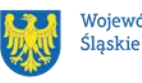

### <span id="page-22-0"></span>**1.8.2 Zasada równości kobiet i mężczyzn**

Wsparcie polityki spójności będzie udzielane wyłącznie projektom i wnioskodawcom, którzy przestrzegają przepisów w zakresie równości kobiet i mężczyzn, o których mowa w art. 9 ust. 2 [rozporządzenia ogólnego.](https://eur-lex.europa.eu/legal-content/PL/TXT/PDF/?uri=CELEX:32021R1060&from=PL)

Głównym celem tej zasady w projekcie jest zapewnienie równości płci na każdym etapie projektu, w szczególności na etapie diagnozy problemów w obszarze tematycznym projektu, planowania i wdrażania działań w odpowiedzi na te problemy, określania wskaźników realizacji tych działań oraz całościowego zarządzania projektem.

Działania zmierzające do przestrzegania zasady zostały szczegółowo wskazane w dokumencie pn. [Standard minimum realizacji zasady równości kobiet i mężczyzn](https://www.funduszeeuropejskie.gov.pl/media/113156/zal1.docx)  [w ramach projektów współfinansowanych z EFS+.](https://www.funduszeeuropejskie.gov.pl/media/113156/zal1.docx)

### <span id="page-22-1"></span>**1.8.3 Zgodność z Kartą Praw Podstawowych**

Projekt musi być zgodny z Kartą Praw Podstawowych Unii Europejskiej z dnia 26 października 2012 r. (Dz. Urz. UE C 326 z 26.10.2012, str. 391), w zakresie odnoszącym się do sposobu realizacji, zakresu projektu i wnioskodawcy.

Zgodność tę należy rozumieć jako brak sprzeczności pomiędzy zapisami projektu a wymogami tego dokumentu. Żaden aspekt projektu, jego zakres oraz sposób jego realizacji nie może naruszać zapisów Karty. Wymóg dotyczy też wnioskodawcy.

Wymagane będzie wskazanie przez wnioskodawcę deklaracji w WOD (oraz przedłożenie oświadczenia na etapie podpisywania [umowy o dofinansowanie\)](#page-10-1), że również do tej pory nie podjął jakichkolwiek działań dyskryminujących / uchwał, sprzecznych z zasadami, o których mowa w art. 9 ust. 3 rozporządzenia ogólnego, nie opublikowane zostały wyroki sądu ani wyniki kontroli świadczące o prowadzeniu takich działań, nie rozpatrzono pozytywnie skarg na wnioskodawcę w związku z prowadzeniem działań dyskryminujących oraz nie podano do publicznej wiadomości niezgodności działań wnioskodawcy z zasadami niedyskryminacji. Dotyczy to wszystkich wnioskodawców, w szczególności jednostek samorządu terytorialnego (JST), a w przypadku gdy wnioskodawcą jest podmiot kontrolowany przez [JST](#page-3-6) lub od niej zależny, wymóg dotyczy również tej JST.

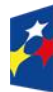

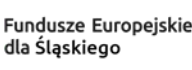

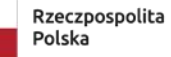

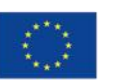

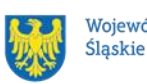

### **Pamiętaj!**

W przeciwnym razie wsparcie w ramach polityki spójności nie może być udzielone.

Dla wnioskodawców mogą być pomocne [Wytyczne Komisji Europejskiej dotyczące](https://eur-lex.europa.eu/legal-content/PL/TXT/PDF/?uri=CELEX:52016XC0723(01)&from=FR)  [zapewnienia poszanowania Karty praw podstawowych Unii Europejskiej przy](https://eur-lex.europa.eu/legal-content/PL/TXT/PDF/?uri=CELEX:52016XC0723(01)&from=FR)  [wdrażaniu europejskich funduszy strukturalnych i inwestycyjnych, w szczególności](https://eur-lex.europa.eu/legal-content/PL/TXT/PDF/?uri=CELEX:52016XC0723(01)&from=FR) załącznik nr III.

### <span id="page-23-0"></span>**1.8.4 Zgodność z Konwencją o Prawach Osób Niepełnosprawnych**

Projekt musi być zgodny z Konwencją o Prawach Osób Niepełnosprawnych, sporządzoną w Nowym Jorku dnia 13 grudnia 2006 r. (Dz. U. z 2012 r. poz. 1169, z późn. zm.), w zakresie odnoszącym się do sposobu realizacji, zakresu projektu i wnioskodawcy. Zgodność tę należy rozumieć jako brak sprzeczności pomiędzy zapisami projektu a wymogami tego dokumentu.

### **Dowiedz się więcej:**

Szczegółowe informacje znajdziesz w [wytycznych równościowych](#page-11-0) i *w Instrukcji wypełniania i składania WOD* stanowiącej załącznik nr 4 do Regulaminu oraz na stronie [https://www.funduszeeuropejskie.gov.pl/strony/o-funduszach/fundusze](https://www.funduszeeuropejskie.gov.pl/strony/o-funduszach/fundusze-europejskie-bez-barier/dostepnosc-plus/)[europejskie-bez-barier/dostepnosc-plus/](https://www.funduszeeuropejskie.gov.pl/strony/o-funduszach/fundusze-europejskie-bez-barier/dostepnosc-plus/)

### <span id="page-23-1"></span>**1.8.5 Zasada zrównoważonego rozwoju**

Projekt musi być zgodny z zasadą zrównoważonego rozwoju. Zgodność ta oznacza, że stosownie do podejmowanych w projekcie działań (zarówno w ramach zarządzania projektem, jak i realizacji działań merytorycznych) zastosowane zostaną rozwiązania proekologiczne tj. m.in.: oszczędność wody i energii, powtórne wykorzystywanie zasobów, ograniczenie wpływu na bioróżnorodność, w tym upowszechnione zostaną ekologiczne praktyki. Na przykład materiały projektowe i promocyjne zostaną udostępnione elektronicznie lub wydrukowane zostaną na papierze z recyklingu, odpady będą segregowane, użytkowane będzie energooszczędne oświetlenie, wykorzystywany będzie niskoemisyjny transport, itp. Proces zarządzania projektem również będzie się odbywał w ww. sposób – z ograniczeniem zużycia papieru, zdalną formą współpracy ograniczającą ślad

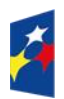

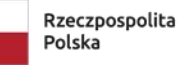

Dofinansowane przez Unie Europeiska

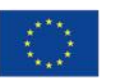

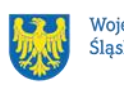

Województwo Śląskie

węglowy, stosowaniem zielonych klauzul w zamówieniach, korzystaniem z energooszczędnych rozwiązań, promocją działań i postaw proekologicznych itp. Efekty i produkty projektów nie będą wpływać negatywnie na środowisko naturalne.

### <span id="page-24-0"></span>**1.8.6 Działania przyczyniające się do zmniejszania zjawiska dyskryminacji w obszarze edukacji**

Projekt zawiera działania przyczyniające się do niwelowania stereotypów dotyczących wyboru kierunku kształcenia, zawodu i zainteresowań przyporządkowywanych do danej płci.

Podczas procesu identyfikacji potrzeb uczestnika/czki projektu, w tym diagnozowania jego/jej potrzeb szkoleniowych, należy zaplanować działania służące zwiększaniu zainteresowania kierunkami kształcenia i kwalifikacjami niestereotypowymi dla danej płci, zwłaszcza w zakresie STEM (Science, Technology, Engineering, Mathematics) wśród kobiet oraz kompetencjami tzw. "miekkimi" (społecznymi) wśród meżczyzn.

### <span id="page-24-1"></span>**1.8.7 Kryteria szczegółowe dodatkowe związane z równością i niedyskryminacją**

### **Brzmienie kryterium:**

Certyfikat dostępności.

W ramach kryterium premiowane będą projekty Wnioskodawców, którzy uzyskali certyfikat dostępności, o którym mowa w art. 15 ustawy z dnia 19 lipca 2019 r. o zapewnieniu dostępności osobom ze szczególnymi potrzebami (dalej: UZD). Certyfikat dostępności jest dokumentem, który potwierdza, że przedsiębiorca lub organizacja pozarządowa, o której mowa w art. 3 ust. 2 ustawy z dnia 24 kwietnia 2003 r. o działalności pożytku publicznego i o wolontariacie, zapewnia dostępność osobom ze szczególnymi potrzebami, w zakresie dostępności architektonicznej, cyfrowej oraz informacyjno-komunikacyjnej (minimalne wymagania zostały określone w art. 6 ustawy UZD).

## **Brzmienie kryterium:**

Projekt spełnia standard maksimum zasady równości kobiet i mężczyzn.

W ramach kryterium premiowane będą projekty, które otrzymają maksymalną liczbę punktów, tj. 5 w standardzie minimum zasady równości K i M, zgodnie z [Instrukcją](https://www.funduszeeuropejskie.gov.pl/media/113156/zal1.docx) 

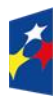

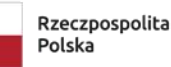

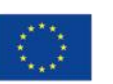

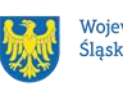

[do Standardu minimum realizacji zasady równości kobiet i mężczyzn w ramach](https://www.funduszeeuropejskie.gov.pl/media/113156/zal1.docx)  [projektów współfinansowanych z EFS+.](https://www.funduszeeuropejskie.gov.pl/media/113156/zal1.docx)

### <span id="page-25-0"></span>**1.8.8 Wydatki na dostępność**

W perspektywie finansowej 2021-2027 wydatki związane z zapewnieniem dostępności na poziomie projektów będą monitorowane. W systemie LSI2021 w części dotyczącej budżetu umożliwiono oznaczenie wydatków związanych z zapewnianiem dostępności przy pomocy pola pn. "Wydatki na dostępność", znajdującym się przy każdym wydatku w budżecie projektu w części poświęconej kategoriom limitowanym<sup>8</sup>. Jeśli dany wydatek znajdujący się w budżecie projektu wiąże się z zapewnieniem dostępności, należy przypisać go do kategorii "Wydatki na dostępność".

Koszty pośrednie nie są objęte kategorią limitowaną, jaką są wydatki na dostępność. Szczegółowe informacje dotyczące sposobu prezentacji takich wydatków w polu E.3 znajdują się w instrukcji wypełniania i składania WOD.

1 <sup>8</sup> Wydatki na dostępność należą do kategorii limitowanych, jednak nie wiążą się z limitem rozumianym jako górny pułap, którego nie można przekroczyć. Kategoria ta służy jako narzędzie do oznaczania danego wydatku jako związanego z dostępnością.

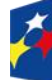

Dofinansowane przez Unię Europejską

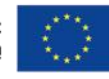

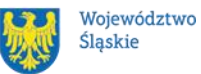

26

# <span id="page-26-0"></span>**2 Informacje finansowe**

### <span id="page-26-1"></span>**2.1 Podstawowe informacje finansowe**

Tabela 1. Podstawowe informacje finansowe dotyczące naboru

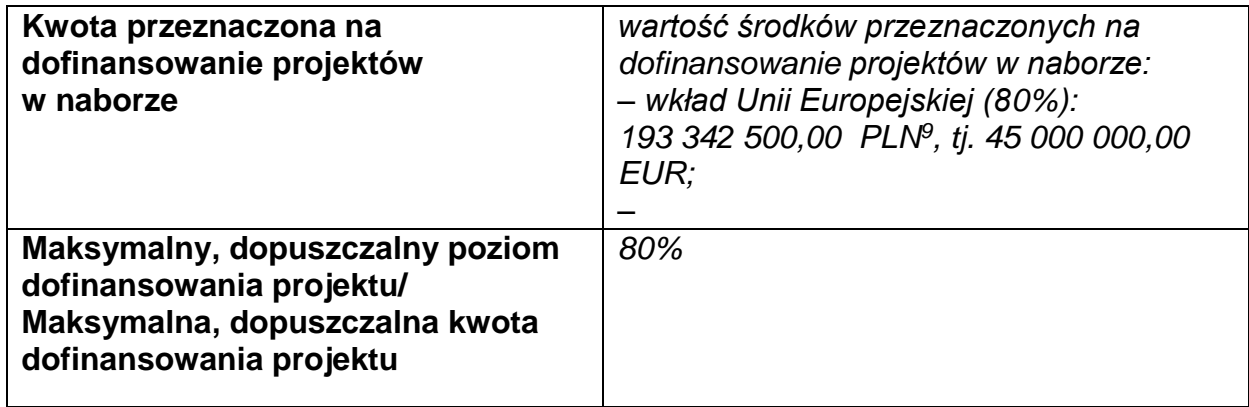

### **Pamiętaj!**

Kwota przeznaczona na dofinansowanie projektów w naborze może zmieniać się w wyniku zmian kursu PLN wobec EUR i będzie ostatecznie ustalana w dniu zatwierdzenia wyników oceny wniosków o dofinansowanie.

### **Uwaga!**

W ramach naboru nie dopuszcza się stosowania uproszczonych metod rozliczania wydatków.

### <span id="page-26-2"></span>**2.2 Środki przeznaczone na mechanizm racjonalnych usprawnień w naborze**

- 1. Jeżeli w Twoim projekcie pojawią się wydatki związane z zapewnieniem uczestnikom dostępności niezaplanowane na etapie tworzenia projektu możesz zastosować MRU.
- 2. Co do zasady środki na finansowanie MRU nie są planowane w budżecie projektu na etapie wnioskowania o jego dofinansowanie.
- 3. W celu sfinansowania MRU będziesz mógł skorzystać z przesunięcia środków w budżecie projektu lub wykorzystania oszczędności. W przypadku braku

<sup>9</sup> Wartość w PLN została określona według kursu przyjętego zgodnie z metodologią wskazaną w algorytmie przeliczania środków, który stanowi załącznik do Kontraktu Programowego zawartego pomiędzy Zarządem Województwa Śląskiego a Ministrem właściwym ds. rozwoju regionalnego.

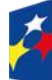

1

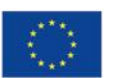

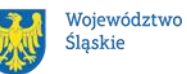

możliwości skorzystania z bieżącego budżetu projektu będziesz miał możliwość zwiększenia wartości projektu o niezbędne koszty MRU – pod warunkiem dostępności środków.

- 4. Planując wydatki związane z MRU musisz pamiętać, że ich koszt nie może przekroczyć 15 tysięcy złotych brutto na jedną osobę.
- 5. Pamiętaj, każdy wydatek w ramach MRU jest kwalifikowalny, o ile na mocy przepisów unijnych oraz wytycznych dotyczących kwalifikowalności, czy innych dokumentów programowych nie stanowi wydatku niekwalifikowalnego.

### <span id="page-27-0"></span>**2.3 Kwalifikowalność wydatków**

Wydatki ponoszone przez Ciebie w ramach projektu muszą być zgodne z:

- − ustawą wdrożeniową;
- − wytycznymi kwalifikowalności;
- − wytycznymi EFS+;
- − dokumentami programowymi;
- − umową o dofinansowanie projektu.

### <span id="page-27-1"></span>**2.3.1 Cross financing**

W przypadku wydatków ponoszonych w ramach cross-financingu stosuj zasady kwalifikowalności określone w Podrozdziale 2.4. wytycznych kwalifikowalności.

Limit wydatków w ramach cross-financingu na poziomie projektu nie może stanowić więcej niż 15%.

Konieczność poniesienia wydatków w ramach cross-financingu musisz bezpośrednio wskazać w WOD i uzasadnić. Kategorie wydatków podlegają rozliczeniu w Twoich wnioskach o płatność. Wydatki ponoszone w ramach cross-financingu powyżej dopuszczalnego limitu objętego w zatwierdzonym WOD są niekwalifikowalne.

### <span id="page-27-2"></span>**2.3.2 Koszty pośrednie**

Zgodnie z Wytycznymi kwalifikowalności, koszty pośrednie w projektach EFS+ rozliczane są w formie stawki ryczałtowej.

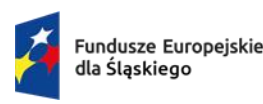

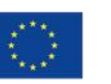

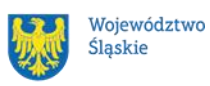

Stawkę ryczałtową dla kosztów pośrednich w projekcie na etapie WOD **ustala się** w oparciu o koszty bezpośrednie projektu z wyłączeniem planowanych MRU.

Wartość kosztów pośrednich w projekcie ustalana jest na poziomie 10% kosztów bezpośrednich zgodnie z wytycznymi dotyczącymi kwalifikowalności wydatków na lata 2021-2027.

### **Uwaga!**

Koszty pośrednie mogą być **rozliczone** we wniosku o płatność jedynie łącznie z kosztami bezpośrednimi. Niedopuszczalna jest sytuacja, w której koszty pośrednie zostaną rozliczone w ramach kosztów bezpośrednich.

W przypadku gdy wprowadzenie MRU nie wpływa na pierwotną kwotę dofinansowania projektu, wartość kosztów pośrednich wyliczana jest w oparciu o koszty bezpośrednie uwzględniające koszty MRU (łącznie z kosztami MRU).

## <span id="page-28-0"></span>**2.3.3 Podatek VAT**

Podatek VAT w projekcie, którego łączny koszt jest mniejszy niż 5 mln EUR (włączając VAT), jest kwalifikowany (zgodnie z art. 64 ust 1 lit. c rozporządzenia ogólnego).

Podatek VAT w projekcie, którego łączny koszt wynosi co najmniej 5 mln EUR (włączając VAT), jest niekwalifikowalny, z zastrzeżeniem, że gdy brak jest prawnej możliwości odzyskania podatku VAT zgodnie z przepisami prawa krajowego, to może on być kwalifikowalny. Warunek ten oznacza, iż zapłacony podatek VAT może być uznany za wydatek kwalifikowalny wyłącznie wówczas, gdy Beneficjentowi ani żadnemu innemu podmiotowi zaangażowanemu w realizację projektu lub wykorzystującemu do działalności opodatkowanej produkty będące efektem realizacji projektu, zarówno w fazie realizacyjnej jak i operacyjnej, ani uczestnikowi projektu, czy innemu podmiotowi otrzymującemu wsparcie z EFS+, zgodnie z obowiązującym prawodawstwem krajowym, nie przysługuje prawo do obniżenia kwoty podatku należnego o kwotę podatku naliczonego lub ubiegania się o zwrot podatku VAT. Posiadanie wyżej wymienionego prawa (potencjalnej prawnej możliwości) wyklucza uznanie wydatku za kwalifikowalny, nawet jeśli faktycznie zwrot

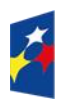

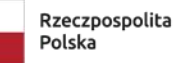

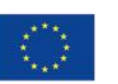

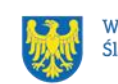

nie nastąpił, np. ze względu na niepodjęcie przez podmiot czynności zmierzających do realizacji tego prawa.

Za posiadanie prawa do obniżenia kwoty podatku należnego o kwotę podatku naliczonego, o którym mowa wyżej, nie uznaje się możliwości określonej w art.113 ustawy z dnia 11 marca 2004 r. o podatku od towarów i usług (Dz. U. z 2023 r. poz. 1570, z późn. zm.), ani przypadku wskazanego w art. 90 ust. 10 pkt 2 tej ustawy.

### <span id="page-29-0"></span>**2.3.4 Pomoc publiczna**

Realizacja projektów w niniejszym naborze wiąże się z udzielaniem pomocy de minimis. Pomoc udzielana będzie na rzecz MŚP biorących udział w projekcie. W związku z powyższym jesteś zobowiązany do stosowania zapisów:

• Rozporządzenia Ministra Funduszy i Polityki Regionalnej z dnia 20 grudnia 2022 r. w sprawie udzielania pomocy de minimis oraz pomocy publicznej w ramach programów finansowanych z Europejskiego Funduszu Społecznego Plus (EFS+) na lata 2021-2027 (Dz. U. z 2022 r. poz.2782 z późn. zm.).

W przypadku zmiany przepisów prawa w zakresie udzielania pomocy publicznej/pomocy de minimis na etapie realizacji projektu, jesteś zobowiązany do stosowania aktualnych podstaw prawnych.

Informacje dotyczące sposobu wypełniania wniosku o dofinansowanie projektu, w ramach którego przewiduje się udzielanie pomocy publicznej i/lub de minimis, znajdują się w Instrukcji wypełniania i składania wniosku o dofinansowanie w Lokalnym Systemie Informatycznym (LSI2021) dla naborów ogłaszanych w ramach FE SL.

## <span id="page-29-1"></span>**2.3.5 Koszty bezpośrednie specyficzne dla Działania**

Zważywszy na charakter wsparcia w ramach Działania 5.15 w katalogu kosztów bezpośrednich należy ująć:

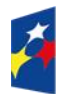

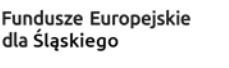

Rzeczpospolita Polska

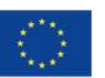

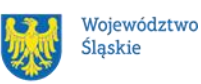

- wydatki związane z procesem **rekrutacji** uczestników;
- wydatki związane z **monitoringiem wsparcia** w projektach;
- wydatki związane z **funkcjonowaniem punktów obsługi przedsiębiorcy** (dalej: POP);

z zachowaniem warunków, które muszą zostać spełnione w celu uznania tych wydatków za kwalifikowane w ramach kosztów bezpośrednich.

Powyższe oznacza, że wydatki muszą być przede wszystkim bezpośrednio związane z usługą rozwojową – zgodnie z zapisami Rozdziału 5 i 8 wytycznych EFS+.

## **Koszty rekrutacji**

Uznanie kosztów rekrutacji uczestników projektów finansowanych z EFS+ za koszty bezpośrednie (co do zasady koszty rekrutacji są kosztami pośrednimi) jest możliwe w sytuacji kiedy w ramach rekrutacji Beneficjent musi podejmować aktywne działania merytoryczne, niezbędne dla pozyskania uczestników, tj.: rekrutacja wymaga merytorycznej oceny dokumentów składanych przez przedsiębiorcę (np. oceny Planu Usług Rozwojowych<sup>10</sup>).

Oznacza to, że Beneficjent na etapie wnioskowania o dofinansowanie projektu powinien uzasadnić we wniosku kwalifikowalność poszczególnych kosztów rekrutacji w kosztach bezpośrednich projektu. Umożliwić to ma przeprowadzenie przez ION analizy zasadności ujęcia kosztów rekrutacji w kosztach bezpośrednich i zatwierdzenie projektu w kształcie prezentowanym przez Beneficjenta.

## **Koszty monitoringu wsparcia**

W odniesieniu do kosztów związanych z monitoringiem faktycznym wsparcia (kontrole projektu PSF), które będzie można uznać rodzajowo w katalogu kosztów bezpośrednich, również należy ująć tylko te koszty, które będą bezpośrednio związane z finansowaniem usługi rozwojowej dla uczestnika, gdzie uczestnik dokonuje rejestracji w BUR i samodzielnie typuje usługę z jakiej chciałby skorzystać – z zastosowaniem zasad wskazanych w wytycznych EFS+ (Rozdział 5; Rozdział 8.2).

<sup>1</sup> <sup>10</sup> Więcej o Planie Usług Rozwojowych w dokumencie pn. "Zasady wdrażania projektów z zakresu usług rozwojowych dla Przedsiębiorców w FESL 2021-2027".

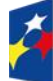

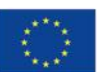

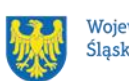

Należy mieć jednak na uwadze, że każdorazowo należy uzasadnić konieczność poniesienia takiego wydatku w ramach kosztów bezpośrednich, a nie pośrednich (warunek 1).

**Uwaga!** Maksymalny odsetek wartości wydatków na monitoring usług w kosztach bezpośrednich projektu wynosi **2%** (warunek 2).

Warunek nr 1 bedzie realizowany łącznie z warunkiem nr 2.

### **Koszty punktu obsługi przedsiębiorcy POP).**

Z uwagi na planowany charakter wsparcia oraz rodzaj prowadzonej działalności przez POP, który ma polegać na bezpośrednim wsparciu osób zainteresowanych udziałem w projekcie – koszty związane z ich funkcjonowaniem uznać można także za koszty bezpośrednie.

Zakres usług świadczonych przez POP nie może dotyczyć tylko działań informacyjno – promocyjnych.

POP powinny być rozmieszczone w lokalizacjach umożliwiających łatwy dostęp dla potencjalnych uczestników/czek wsparcia, w tym również poza głównymi ośrodkami miejskimi (miejscowości i lokalizacje dobrze skomunikowane) oraz odpowiednio oznaczone, w tym w widocznym miejscu powinna znajdować się informacja o popytowym charakterze projektu, tj. o prawie przedsiębiorcy do samodzielnego wyboru rodzaju i wykonawcy usługi rozwojowej. POP muszą być dostępne dla osób z niepełnosprawnościami, a pracujące w nich osoby powinny udzielać pełnej informacji o projekcie oraz zapewniać pełną obsługę wszystkich przedsiębiorców i ich pracowników, w tym w szczególności w zakresie pomocy technicznej w rejestracji w systemach informatycznych. POP muszą być czynne w godzinach umożliwiających kontakt osobom pracującym (również w godzinach popołudniowych).

Szczegółowe zasady działania POP zostały opisane w dokumencie pn. "Zasady wdrażania projektów z zakresu usług rozwojowych dla Przedsiębiorców w FESL 2021-2027".

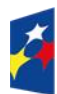

Fundusze Europeiskie dla Śląskiego

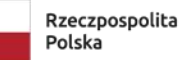

Dofinansowane przez Unie Europeiska

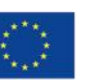

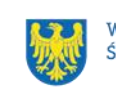

32

# <span id="page-32-0"></span>**3 Wniosek o dofinansowanie projektu (WOD)**

## <span id="page-32-1"></span>**3.1 Sposób złożenia WOD.**

Aplikowanie o środki w ramach [programu](#page-3-2) Fundusze Europejskie dla Śląskiego 2021- 2027 odbywa się za pomocą przeznaczonego do tego systemu teleinformatycznego – LSI 2021, dzięki któremu sprawnie uzupełnisz i złożysz WOD. Wzór WOD znajdziesz w załączniku nr 3 do Regulaminu.

## **Pamiętaj!**

**WOD składasz wyłącznie elektronicznie w LSI 2021.** WOD nie jest podpisywany. Założenie profilu odpowiednio wcześniej, umożliwi Ci dostęp do systemu i zapoznanie się z jego funkcjonowaniem.

## **Dowiedz się więcej:**

Zapoznaj się z dostępnymi instrukcjami dotyczącymi LSI 2021, które znajdziesz na stronie programu FE SL 2021-2027.

[https://funduszeue.slaskie.pl/czytaj/syst\\_infor\\_dt.](https://funduszeue.slaskie.pl/czytaj/syst_infor_dt)

Znajdziesz w nich m.in. wskazówki jak wypełnić WOD.

## **Pamiętaj!**

### **Obowiązuje zasada, że jeden podmiot może założyć w systemie tylko jeden profil.**

Właściciel profilu odpowiedzialny jest za zarządzanie użytkownikami - może przyłączyć do danego profilu konto innego użytkownika i tym samym przydzielić użytkownikom uprawnienia w ramach WOD.

## **Jak skutecznie złożyć WOD w 5 krokach:**

- 1. Zarejestruj konto użytkownika pod adresem [http://lsi2021.slaskie.pl](http://lsi2021.slaskie.pl/) (jeżeli posiadasz konto użytkownika – pomiń ten krok);
- 2. Stwórz profil skorzystaj z przycisku "utwórz nowy profil", po jego utworzeniu staniesz się właścicielem profilu i będziesz miał możliwość przyłączania kont użytkowników do swojego profilu (jeżeli posiadasz konto przyłączone do interesującego Cię profilu – pomiń ten krok i wybierz właściwy profil z listy dostępnych profili):

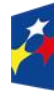

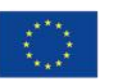

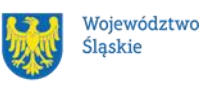

- jeżeli podmiot, w imieniu którego chcesz złożyć WOD, posiada już profil, zgłoś się do osoby nim zarządzającej, aby przyłączyła Cię do profilu; **Pamiętaj o stosownym upoważnieniu do złożenia WOD!**
- jeżeli uzupełniasz WOD jako jednostka organizacyjna innego podmiotu (nie posiadająca osobowości prawnej ani zdolności prawnej), zgłoś się do jednostki nadrzędnej, aby przyłączyła Cię do profilu; **Pamiętaj o stosownym upoważnieniu do złożenia WOD!**
- 3. Wybierz interesujący Cię nabór i kliknij "rozpocznij projekt";
- 4. Utwórz i wypełnij WOD projektu zgodnie z instrukcją wypełniania i składania WOD, stanowiącą załącznik nr 4 do Regulaminu;
- 5. Złóż WOD za pomocą przycisku "złóż". Pamiętaj o wcześniejszym uzupełnieniu wszystkich niezbędnych danych.

## **Pamiętaj o terminach!**

**WOD musi zostać złożony w LSI 2021 do momentu zakończenia naboru, którego czas jest określony precyzyjnie, co do sekundy. Po jego upływie system zablokuje możliwość złożenia WOD.**

## <span id="page-33-0"></span>**3.2 Sposób, forma i termin składania załączników do WOD**

W ramach naboru nie przewidziano składania załączników do WOD.

## <span id="page-33-1"></span>**3.3 Awaria LSI 2021**

**W przypadku awarii LSI 2021** każdorazowo zostanie podjęta decyzja o sposobie postępowania w zależności od zaistniałej sytuacji.

### <span id="page-33-2"></span>**3.3.1 Awaria krytyczna**

W przypadku **[awarii krytycznej LSI 2021](#page-5-0)**, która spełnia łącznie następujące warunki:

- wystąpiła po stronie instytucji, która ogłosiła nabór WOD;
- jest awaria o charakterze technicznym, która dotyczy wszystkich potencjalnych wnioskodawców, potwierdzoną przez głównego administratora LSI 2021, o której poinformowano na [stronie internetowej](https://funduszeue.slaskie.pl/)  [programu FE SL 2021-2027](https://funduszeue.slaskie.pl/) w formie komunikatu;
- nie pozwala Ci na złożenie WOD,

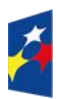

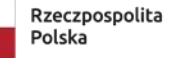

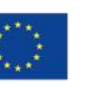

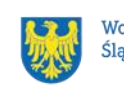

możemy wydłużyć termin składania WOD projektów o czas, jakiego będziemy potrzebować na jej usunięcie.

O fakcie wystąpienia awarii krytycznej oraz ewentualnego wydłużenia terminu składania WOD poinformujemy na [stronie internetowej programu FE SL 2021-2027](https://funduszeue.slaskie.pl/) w formie komunikatu.

### <span id="page-34-0"></span>**3.3.2 Inne awarie systemu**

W przypadku innej awarii LSI 2021 lub błędu systemu (nienoszących znamion awarii krytycznej), które uniemożliwiają złożenie WOD w terminie naboru, mających charakter jednostkowy, każdy przypadek będzie rozpatrywany indywidualnie w zależności od sytuacji. Ostateczną decyzję o sposobie postępowania podejmuje Dyrektor WUP Katowice w oparciu o przedstawione okoliczności danej sytuacji i ewentualnie zebraną dokumentację.

### <span id="page-34-1"></span>**3.3.3 Sposoby zgłaszania awarii i błędów LSI 2021**

Awarie lub błędy uniemożliwiające złożenie WOD w trakcie trwania naboru WOD należy zgłaszać mailowo równolegle na adresy: [ami.fesl@wup-katowice.pl](mailto:ami.fesl@wup-katowice.pl) oraz [lsi2021@slaskie.pl](mailto:lsi2021@slaskie.pl) wyłącznie w czasie trwania naboru.

Zgłoszenia dokonane w dniu ustawowo wolnym od pracy oraz w dni robocze ION po 15:30 zostaną rozpatrzone w kolejnym dniu roboczym. Zgłoszenia dokonane w ostatni [dzień](#page-6-0) roboczy trwania naboru po 13:30 mogą nie zostać rozpatrzone w tym samym dniu.

#### **Uwaga!**

Do każdego e-mailowego zgłoszenia koniecznie podaj poniższe informacje, które pomogą sprawnie rozwiązać problem:

- 1. imię i nazwisko,
- 2. nazwę profilu,
- 3. login w LSI 2021,
- 4. numer telefonu,
- 5. numer naboru,
- 6. nr [ID](#page-3-7) projektu,
- 7. datę i godzinę wystąpienia błędu,

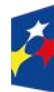

Dofinansowane przez Unie Europeiska

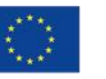

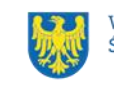

Województwo Śląskie

- 8. wersję przeglądarki internetowej,
- 9. szczegółowy opis błędu,
- 11.co najmniej jeden czytelny zrzut ekranu potwierdzający wystąpienie błędu (zrzut ekranu powinien zawierać godzinę wystąpienia błędu oraz pasek adresu),
- 12.wygenerowany z LSI 2021 w formacie pdf WOD, aktualny na moment wystąpienia awarii/błędu (jeśli jest to możliwe).

## **Pamiętaj, aby w tytule e-maila podać numer naboru, w ramach którego składany jest WOD.**

W przypadku pytań dotyczących sposobu wypełnienia WOD w LSI 2021 (nie związanych z błędami i awariami), należy kontaktować się telefonicznie i mailowo z osobami odpowiedzialnymi za nabór wskazanymi w Rozdziale 7 Regulaminu, pn. ["Komunikacja z ION"](#page-52-0).

## <span id="page-35-0"></span>**3.4 Unieważnienie postępowania w zakresie wyboru projektów**

1. Jeśli wystąpią okoliczności, o których mowa w art. 58 ust. 1 ustawy wdrożeniowej, [postępowanie](#page-8-1) zostanie unieważnione.

Postępowanie unieważnimy, gdy:

- a) w terminie składania WOD nie złożono żadnego WOD lub
- b) wystąpiła istotna zmiana okoliczności powodująca, że wybór projektów do dofinansowania nie leży w interesie publicznym, czego nie można było wcześniej przewidzieć lub
- c) postępowanie obarczone jest niemożliwą do usunięcia wadą prawną.
- 2. Unieważnienie postępowania może nastąpić w jego trakcie, gdy zaistnieje co najmniej jedna z trzech przesłanek z pkt 1.
- 3. Unieważnienie postępowania może nastąpić po jego zakończeniu w wyniku zaistnienia przesłanek z pkt 1 lit. b lub c.

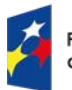

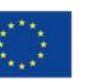

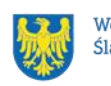

- 4. W przypadku wycofania przez wnioskodawców wszystkich WOD, które wpłynęły w ramach naboru, anulujemy postępowanie, informację o tym zamieścimy na swojej stronie internetowej i na [portalu.](#page-8-2)
- 5. Informację o unieważnieniu postępowania wraz z uzasadnieniem zamieścimy na stronie internetowej oraz na portalu w terminie 7 dni od dnia unieważnienia postępowania.
- 6. Zawarcie w wyniku postępowania przynajmniej jednej umowy o dofinansowaniu oznacza, że postępowania nie można już unieważnić. Zawarcie umowy oznacza, że nie wystąpiła żadna z przesłanek z pkt 1. Zgodnie z zasadami przejrzystości i równego traktowania wnioskodawcy nie mogą być traktowani pod tym względem odmiennie.
- 7. Informacja o unieważnieniu postępowania nie może być powodem złożenia przez Ciebie protestu, o którym mowa w art. 63 ustawy wdrożeniowej. Wynika to z tego, że unieważnienie postępowania nie jest tożsame z oceną negatywną, o której mowa w art. 56 ust. 5 i 6 ustawy wdrożeniowej.

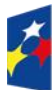

Fundusze Europeiskie dla Śląskiego

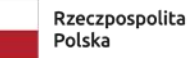

Dofinansowane przez Unie Europejską

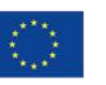

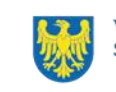

Województwo Śląskie

# <span id="page-37-0"></span>**4 Kryteria wyboru projektów i wskaźniki**

## <span id="page-37-1"></span>**4.1 Kryteria wyboru projektów**

Twój projekt zostanie oceniony w oparciu o kryteria wyboru projektów przyjęte przez [KM FE SL.](#page-3-8) Kryteria znajdziesz w załączniku nr 1 do Regulaminu.

W ramach postępowania stosowane będą następujące podstawowe rodzaje kryteriów wyboru projektów:

### **Ogólne:**

- 1. formalne:
- a) zero-jedynkowe niepodlegające uzupełnieniom na etapie negocjacji;
- 2. merytoryczne:
- a) zero-jedynkowe podlegające uzupełnieniom na etapie negocjacji;
- b) punktowe podlegające uzupełnieniom na etapie negocjacji;
- 3. horyzontalne:
- a) zero-jedynkowe podlegające uzupełnieniom na etapie negocjacji.

## **Szczegółowe:**

- 1. dostępu:
- a) zero-jedynkowe podlegające uzupełnieniom na etapie negocjacji;
- 2. dodatkowe punktowe niepodlegające uzupełnieniom na etapie negocjacji.

W przypadku skierowania projektu do uzupełnienia, w postępowaniu stosowany będzie dodatkowy rodzaj kryterium:

## **Ogólne negocjacyjne:**

1. zero-jedynkowe niepodlegające uzupełnieniom.

Ocena spełnienia ww. kryteriów przeprowadzana jest w oparciu o zatwierdzone przez [KM FE SL](#page-3-8) kryteria, służące weryfikacji zgodności WOD z zapisami rozporządzeń unijnych oraz krajowych, a także w odniesieniu do programu FE SL 2021 - 2027, [SZOP FE SL 2021-2027](#page-3-9) obowiązującego na dzień udostępnienia Regulaminu wnioskodawcom.

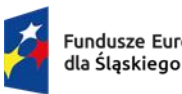

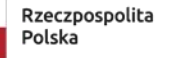

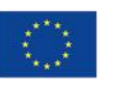

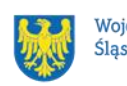

Oceny dokonują pracownicy ION lub eksperci<sup>11</sup>, wskazani na liście członków Komisji Oceny Projektów (KOP).

Ocena spełnienia kryteriów ogólnych/szczegółowych zero-jedynkowych polega na przypisaniu każdemu z kryteriów wartości logicznych TAK / NIE–do uzupełnienia/ poprawy na etapie negocjacji / NIE – zasada "0-1" (spełnia kryterium / do uzupełnienia, poprawy na etapie negocjacji / nie spełnia kryterium).

Ocena spełnienia kryterium negocjacyjnego zero-jedynkowego polega na przypisaniu wartości logicznej TAK/NIE – zasada "0-1" (spełnia kryterium/ nie spełnia kryterium).

Wszystkie kryteria są obligatoryjne do spełnienia, jeśli wskazują taką konieczność. Niespełnienie przynajmniej jednego z kryteriów, wymaganych do przyznania dofinansowania, skutkuje negatywną oceną projektu.

Ocena zostanie przeprowadzana w oparciu o zapisy WOD, aktualny stan wiedzy członków [KOP](#page-3-10) oraz dokumenty, na które powołują się kryteria.

Wynik oceny spełnienia kryteriów zamieszczany jest na karcie oceny projektu.

## **Pamiętaj!**

W przypadku aktualizacji/zmiany wytycznych kwalifikowalności lub ustawy wdrożeniowej, projekt musisz realizować według zasad wskazanych w aktualnych wersjach przedmiotowych dokumentów.

W przypadku aktualizacji/zmiany wytycznych EFS+, projekt realizujesz według wersji wytycznych wskazanej w umowie o dofinansowanie projektu.

### <span id="page-38-0"></span>**4.2 Wskaźniki rzeczowe**

Twój projekt musi zawierać informacje o wskaźnikach rzeczowych, jakie planujesz osiągnąć dzięki jego realizacji. Z ich wykonania będziesz rozliczony - nieosiągnięcie zaplanowanych wskaźników rzeczowych może stanowić podstawę do niewypłacenia lub zwrotu dofinansowania, a także do rozwiązania umowy o dofinansowanie. Wyróżnia się trzy grupy wskaźników rzeczowych:

<sup>1</sup> <sup>11</sup> W rozumieniu Rozdziału 17 ustawy wdrożeniowej.

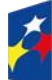

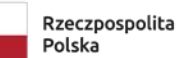

Dofinansowane przez Unie Europeiska

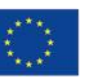

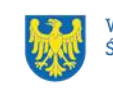

Województwo Ślaskie

- 1) wskaźniki rzeczowe produktu są bezpośrednio powiązane z wydatkami i obrazują wielkość i charakter grupy docelowej oraz szczegóły udzielanego jej wsparcia. Produktem jest wszystko, co zostało uzyskane w wyniku projektu, w szczególności usługi świadczone na rzecz uczestników oraz dobra wytworzone podczas jego realizacji;
- 2) wskaźniki rzeczowe rezultatu odnoszą się do bezpośrednich efektów projektu i pokazują zmianę sytuacji uczestników w stosunku do stanu w momencie rozpoczęcia udziału w projekcie (np. zmianę statusu na rynku pracy). Mierzysz je do 4 tygodni od zakończenia udziału przez uczestnika lub podmiot objęty wsparciem – o ile definicja wskaźnika rzeczowego nie stanowi inaczej;
- 3) wskaźniki monitoringowe są to wskaźniki, które masz obowiązek monitorować na etapie wdrażania projektu, ale nie musisz wskazywać ich wartości docelowych na etapie przygotowywania wniosku o dofinansowanie projektu. Oznacza to, że przygotowując wniosek o dofinansowanie projektu wartości docelowe tych wskaźników mogą przybrać wartość "0", natomiast w trakcie realizacji projektu powinieneś odnotować faktyczny przyrost wybranego wskaźnika (w przypadku osób – również w podziale na płeć).

Wybierz z listy rozwijanej w WOD wskaźniki rzeczowe, które zostały wskazane w **załączniku nr 2** do Regulaminu i podaj ich wartości docelowe. Dzięki temu efekty Twojego projektu będą porównywalne z innymi.

#### **Uwaga!**

Jeśli na etapie realizacji projektu stwierdzisz, że niepoprawnie oszacowałeś wartości wskaźników rzeczowych, w uzasadnionych przypadkach możesz zwrócić się do ION z prośbą o zgodę na wprowadzenie zmian w tym zakresie.

#### **Dowiedz się więcej:**

Informacje dotyczące wskaźników rzeczowych znajdują się w **załączniku nr 2** do Regulaminu**.**

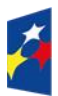

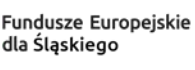

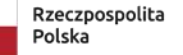

Dofinansowane przez Unie Europeiska

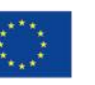

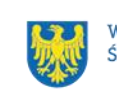

Województwo Ślaskie

# <span id="page-40-0"></span>**5 Wybór projektów do dofinansowania**

## <span id="page-40-1"></span>**5.1 Sposób wyboru projektów**

Celem postępowania w ramach naboru jest wybór do dofinansowania projektów spełniających określone kryteria, które wśród projektów z wymaganą minimalną liczbą punktów uzyskały kolejno największą liczbę punktów.

## <span id="page-40-2"></span>**5.2 Opis procedury oceny projektów**

- 1. W skład KOP wchodzą pracownicy ION. W skład KOP mogą wchodzić także eksperci.
- 2. KOP ocenia projekty w zakresie spełnienia kryteriów wyboru projektów.
- 3. Ocena projektów odbywa się na etapie oceny formalno-merytorycznej oraz na etapie negocjacji (jeśli wystąpi).
- 4. KOP umożliwia uzupełnienie lub poprawienie WOD jedynie na etapie negocjacji.
- 5. Warunkiem zakwalifikowania projektu do etapu negocjacji jest spełnienie przez projekt kryteriów ocenianych na etapie oceny formalno-merytorycznej/ skierowanie projektu do poprawy lub uzupełnienia w części dotyczącej spełnienia kryteriów na etapie oceny formalno-merytorycznej.
- 6. Ocena formalno-merytoryczna przeprowadzana jest w terminie do 60 dni od zakończenia naboru, przy założeniu, że w ramach naboru zostanie złożonych nie więcej niż 50 WOD. Czas trwania oceny formalno-merytorycznej WOD wybieranych w sposób konkurencyjny zostaje wydłużony o kolejne 10 dni na każde kolejne 30 WOD z zastrzeżeniem, że niezależnie od liczby WOD ocena nie może trwać dłużej niż 150 dni.
- 7. Jeżeli w postępowaniu wystąpi etap negocjacji, termin na dokonanie oceny wydłuża się o 30 dni, przy założeniu, że w ramach naboru zostanie złożonych nie więcej niż 50 WOD. Czas trwania etapu negocjacji zostaje wydłużony o kolejne 10 dni na każde kolejne 30 WOD z zastrzeżeniem, że niezależnie od liczby WOD negocjacje nie mogą trwać dłużej niż 50 dni.
- 8. Każdy WOD podlega ocenie przez dwóch członków KOP.
- 9. KOP dokonuje oceny projektów na kartach oceny.
- 10. Oceniający uzasadnia ocenę kryterium zero-jedynkowego wskazując wszystkie okoliczności, które doprowadziły do jego negatywnej oceny. Oceniający

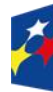

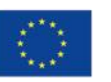

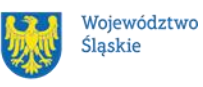

uzasadnia ocenę kryterium punktowego wskazując wszystkie okoliczności, które doprowadziły do przyznania określonej liczby punktów.

- 11. W przypadku, gdy stwierdzono znaczną rozbieżność w ocenie projektu, kierowany on jest do trzeciej oceny, której dokonuje członek KOP, niebiorący udziału w dotychczasowej ocenie danego projektu. Do ostatecznego wyniku oceny spełnienia kryteriów projektu zostaną wzięte pod uwagę wyniki dodatkowego członka KOP oraz tego członka KOP z pierwotnej oceny, którego ocena jest zbieżna statusowo z oceną dodatkowego członka KOP.
- 12. Znaczna rozbieżność w postępowaniu występuje w sytuacji, gdy jeden z oceniających wybrał projekt do dofinansowania lub skierował go do etapu negocjacji, a drugi ocenił projekt negatywnie.
- 13. Ocenę negatywną uzyskuje projekt, który nie spełnił przynajmniej jednego z kryteriów wyboru projektów, koniecznych do przyznania dofinansowania.
- 14. KOP zatwierdza wyniki na każdym etapie postępowania.
- 15. Zatwierdzenie wyniku oceny projektu przez KOP może skutkować:
	- a) zakwalifikowaniem projektu do kolejnego etapu postępowania,
	- b) wybraniem projektu do dofinansowania,
	- c) negatywną oceną projektu.
- 16. ION przekazuje wyniki oceny projektów do zatwierdzenia przez Zarząd Województwa Śląskiego.
- 17. Zatwierdzenie wyniku oceny projektu przez Zarząd Województwa Śląskiego skutkuje wybraniem projektu do dofinansowania lub negatywną oceną projektu.

### **Pamiętaj!**

Na [stronie internetowej programu FE SL 2021-2027](https://funduszeue.slaskie.pl/) opublikujemy informację o projektach, które zakwalifikowały się do kolejnego etapu.

## <span id="page-41-0"></span>**5.3 Uzupełnienie i poprawa wniosku o dofinansowanie projektu**

Uzupełnienie/poprawa WOD odbywa się tylko i wyłącznie na etapie negocjacji. Negociacie obejmują uzyskanie od Ciebie informacji i wyjaśnień lub uzupełnienie/ poprawienie WOD w oparciu o uwagi dotyczące spełnienia kryteriów, dla których przewidziano taką możliwość.

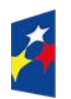

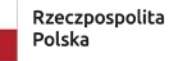

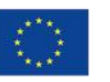

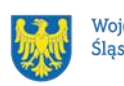

Wymagane poprawki, uzupełniania, informacje lub wyjaśnienia określają oceniający w kartach oceny. Stanowią one warunki negocjacyjne. W ich ustaleniu może również uczestniczyć przewodniczący KOP/zastępca przewodniczącego KOP.

Warunki negocjacyjne mogą obejmować dodatkowe ustalenia podjęte już w toku negocjacji.

Masz 7 dni, licząc od dnia następującego po wysłaniu elektronicznie warunków negocjacyjnych, na przekazanie drogą elektroniczną odpowiedzi na otrzymane warunki negocjacyjne.

Termin ten, na Twoją prośbę, może zostać jednorazowo wydłużony o jeden dzień. KOP, po zapoznaniu się z Twoim stanowiskiem, prześle do Ciebie ostateczne stanowisko w zakresie kwestii będących przedmiotem negocjacji.

KOP skieruje Twój WOD w LSI 2021 do poprawy, aby umożliwić Ci uzupełnienie lub poprawę WOD w zakresie określonym w warunkach negocjacyjnych.

Masz 5 dni, licząc od dnia następującego po skierowaniu WOD do poprawy lub uzupełnienia, na wprowadzenie zmian w WOD w zakresie określonym w warunkach negocjacyjnych.

Możesz uzupełnić lub poprawić WOD jedynie na wezwanie ION.

Jeśli nie uzupełnisz lub nie poprawisz WOD w wyznaczonym terminie, albo zrobisz to niezgodnie z zakresem określonym w wezwaniu, KOP może:

- ponownie wezwać Cię do uzupełnienia lub poprawienia WOD i wyznaczyć nowy termin;
- ocenić Twój projekt na podstawie wersji WOD, która została przekazana do uzupełnienia lub poprawienia;
- ocenić Twój projekt na podstawie wersji WOD uwzględniającej dokonane uzupełnienia lub poprawę, pomimo że są niezgodne z zakresem wezwania.

Jeżeli w efekcie negocjacji:

- nie wprowadzisz uzupełnień lub poprawek wynikających z warunków negocjacyjnych lub
- nie przedstawisz informacji i wyjaśnień wynikających z warunków negocjacyjnych lub przekazane przez Ciebie wyjaśnienia i informacje nie zostaną zaakceptowane przez KOP lub

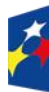

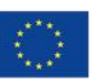

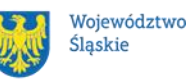

• wprowadzisz w WOD zmiany inne niż wynikające z warunków negocjacyjnych, etap negocjacji kończy się z wynikiem negatywnym.

Oznacza to niespełnienie zero-jedynkowego kryterium wyboru projektów w zakresie warunków negocjacyjnych. Negocjacje kończą się oceną zero-jedynkowego kryterium dotyczącego spełnienia warunków postawionych Ci przez oceniających, przewodniczącego KOP/zastępcę przewodniczącego KOP lub wynikających z ustaleń podjętych w toku negocjacji.

### **Pamiętaj!**

**Termin wyznaczony na złożenie wyjaśnień/informacji/ poprawę/uzupełnienie WOD (wskazany w wezwaniu) liczy się od dnia następującego po dniu przekazania Ci wezwania**.

Szczegółowe informacje znajdziesz w punkcie [7.2 Regulaminu.](#page-53-1)

## <span id="page-43-0"></span>**5.4 Wyniki oceny**

**Kiedy zakończymy ocenę projektów i ją zatwierdzimy, poinformujemy Cię za pośrednictwem ePUAP/ e-Doręczenia o jej wynikach. Informacje o projektach wybranych do dofinansowania oraz tych, które otrzymały ocenę negatywną publikowane będą** na [stronie internetowej FE SL 2021-2027](https://funduszeue.slaskie.pl/) oraz na [portalu,](https://www.funduszeeuropejskie.gov.pl/) a także na [stronie internetowej ION.](https://wupkatowice.praca.gov.pl/)

Zatwierdzenie oceny Twojego wniosku może zakończyć się:

• pozytywną oceną projektu i wybraniem projektu do dofinansowania,

• negatywną oceną projektu w rozumieniu art. 56 ust. 5 i 6 ustawy wdrożeniowej<sup>12</sup>.

## **Uwaga!**

Po zakończeniu postępowania możemy wybrać do dofinansowania na kwotę wyższą niż przewidziana w Regulaminie projekty, które zostały pierwotnie negatywnie

<sup>&</sup>lt;sup>12</sup> Art. 56 ust. 5. Negatywną oceną jest każda ocena w zakresie spełniania przez projekt kryteriów wyboru projektów, na skutek której projekt nie może być zakwalifikowany do kolejnego etapu oceny lub wybrany do dofinansowania; ust. 6. Negatywna ocena, o której mowa w ust. 5, obejmuje także przypadek, w którym projekt nie może być wybrany do dofinansowania z uwagi na wyczerpanie kwoty przeznaczonej na dofinansowanie projektów w danym naborze.

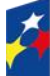

1

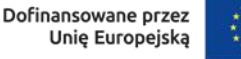

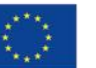

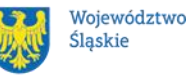

ocenione z uwagi na wyczerpanie kwoty przeznaczonej na dofinansowanie, jeśli będziemy dysponować odpowiednimi środkami.

## <span id="page-44-0"></span>**5.5 Procedura odwoławcza**

Jeśli Twój projekt otrzymał ocenę negatywną, możesz wnieść protest. Protest możesz złożyć **w ciągu 14 dni** od dnia doręczenia informacji o negatywnej ocenie.

## **Uwaga!**

W przypadku gdy kwota przeznaczona na dofinansowanie projektów w konkursie albo w ramach rundy konkursu nie wystarcza na wybranie projektu do dofinansowania, okoliczność ta nie może stanowić wyłącznej przesłanki wniesienia protestu.

## **Wymogi formalne protestu**

Twój protest musi zawierać:

- dane instytucji, do której się zwracasz Wojewódzki Urząd Pracy w Katowicach;
- Twoje dane (nazwę Wnioskodawcy, adres);
- numer WOD (którego oceny dotyczy protest);
- kryteria wyboru projektów, z których oceną się nie zgadzasz (wraz z uzasadnieniem);
- zarzuty proceduralne, jeżeli uważasz, że takie naruszenia miały miejsce (wraz z uzasadnieniem);
- Twój podpis lub podpis osoby, która Cię reprezentuje (wraz z dokumentem, który potwierdza prawo tej osoby do występowania w Twoim imieniu).

## **Składanie protestu**

Wymień wszystkie swoje zarzuty w jednym proteście. Jeśli uważasz, że ocena jest niezgodna z więcej niż jednym kryterium wyboru projektów, wymień wszystkie kryteria, względem których masz zastrzeżenia.

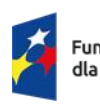

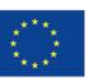

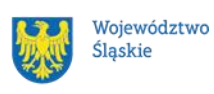

### **Pamiętaj!**

Możesz złożyć tylko jeden protest dla każdego etapu oceny.

Jeśli składasz protest, **nie możesz**:

- podważać zasadności kryteriów oceny;
- przedstawiać informacji ani dokumentów, których nie wskazałeś w trakcie oceny projektu, a które mogłyby wpłynąć na jej wynik;
- rozszerzyć zakresu protestu w trakcie postępowania odwoławczego w takim przypadku rozpatrzone zostaną tylko te zarzuty, które przedstawiłeś w pierwotnej wersji protestu.

Swój protest złóż do ION:

- w wersij elektronicznej za pomocą skrzynki [ePUAP/](#page-3-11)e-Doreczeń, podpisując swój protest podpisem kwalifikowanym, podpisem zaufanym lub podpisem osobistym; albo

- w wersji papierowej, podpisując swój protest własnoręcznie i wysyłając na adres: Wojewódzki Urząd Pracy w Katowicach

ul. Kościuszki 30, 40-048 Katowice.

Jeśli Twój protest nie zostanie uwzględniony lub zostanie pozostawiony bez rozpatrzenia, możesz wnieść skargę do Wojewódzkiego Sądu Administracyjnego w Gliwicach.

## **Wycofanie protestu**

Możesz wycofać protest przed zakończeniem postępowania odwoławczego. Jeśli wycofasz protest:

- zostanie on pozostawiony bez rozpatrzenia;
- nie będziesz mógł wnieść go ponownie;
- nie będziesz mógł złożyć skargi do Wojewódzkiego Sądu Administracyjnego w Gliwicach.

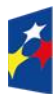

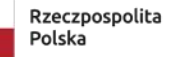

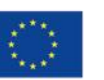

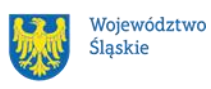

### **Dowiedz się więcej:**

Twój protest rozpatrzymy w ciągu 21 dni od dnia jego otrzymania. W uzasadnionych przypadkach może to potrwać dłużej (maksymalnie 45 dni), o czym zostaniesz poinformowany.

W przypadku wniesienia protestu niespełniającego wymogów formalnych, zostaniesz wezwany do jego uzupełnienia, w terminie 7 dni, licząc od dnia otrzymania wezwania, pod rygorem pozostawienia protestu bez rozpatrzenia<sup>13</sup>.

O wyniku rozpatrzenia protestu (jego uwzględnieniu lub nie) zostaniesz poinformowany wraz z podaniem uzasadnienia oraz pouczeniem.

Komunikacja w trakcie procedury odwoławczej prowadzona będzie w takiej formie, w jakiej wniesiono protest.

Szczegółowe zapisy dotyczące procedury odwoławczej znajdziesz w Rozdziale 16 [ustawy wdrożeniowej.](https://isap.sejm.gov.pl/isap.nsf/DocDetails.xsp?id=WDU20220001079)

<sup>13</sup> W przypadku protestów, które zostały złożone za pomocą środków komunikacji elektronicznej na indywidualną Skrzynkę Kontaktową na platformie ePUAP / za pośrednictwem e-Doręczeń, korespondencja dotycząca protestu zostanie przekazana odpowiednio na: indywidualną Skrzynkę Kontaktową na platformie ePUAP, z której został złożony protest bądź na adres do doręczeń elektronicznych wykorzystywany w e-Doręczeniach. W przypadku protestów, które zostały złożone osobiście lub za pośrednictwem operatora pocztowego, w przypadku braku możliwości ustalenia adresu Skrzynki Kontaktowej ePUAP lub adresu do e-Doręczeń, korespondencja dotycząca protestu zostanie przekazana na adres wskazany w proteście.

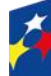

1

Fundusze Europeiskie dla Śląskiego

Rzeczpospolita Polska

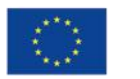

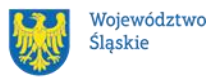

# <span id="page-47-0"></span>**6 Umowa o dofinansowanie projektu<sup>14</sup>**

### <span id="page-47-1"></span>**6.1 Warunki zawarcia umowy**

Podstawę dofinansowania projektu stanowi umowa o dofinansowanie projektu wraz z integralnymi załącznikami.

**Umowa o dofinansowanie projektu może zostać zawarta,** jeżeli:

- dokonałeś czynności niezbędnych przed zawarciem umowy zgodnie z pkt 6.2 Regulaminu,
- spełniłeś warunki umożliwiające udzielenie wsparcia,
- złożyłeś dokumenty wskazane w Regulaminie,
- będą **dostępne środki.**

### **Dowiedz się więcej:**

**Wzór umowy o dofinansowanie projektu stanowi załącznik nr 5 do Regulaminu**. Umowa zostanie zawarta w formie elektronicznej<sup>15</sup>. Elektroniczna postać umowy musi zostać podpisana kwalifikowanym podpisem elektronicznym.

### **Umowa o dofinansowanie projektu NIE może zostać zawarta** w przypadku, gdy:

- nie dokonałeś czynności wymaganych zgodnie z pkt 6.2 Regulaminu,
- zostałeś wykluczony z możliwości otrzymania dofinansowania na podstawie odrębnych przepisów,
- Twoi Partnerzy zostali wykluczeni z możliwości otrzymania dofinansowania na podstawie odrębnych przepisów,
- zrezygnowałeś z dofinansowania,
- doszło do unieważnienia postępowania w zakresie wyboru projektów.

### **Uwaga!**

W uzasadnionych przypadkach możemy odmówić podpisania umowy o dofinansowanie, np. jeśli zachodzi obawa wyrządzenia szkody w mieniu publicznym.

<sup>14</sup> Przez umowę o dofinansowanie należy również rozumieć porozumienie o dofinansowaniu. <sup>15</sup> W wyjątkowych sytuacjach ION może podjąć decyzję o podpisaniu umowy w formie papierowej.

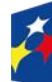

1

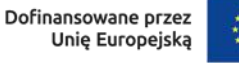

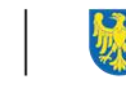

### **Dowiedz się więcej:**

Szczegółowe zapisy dotyczące umowy o dofinansowanie projektu znajdziesz w Rozdziale 15 [ustawy wdrożeniowej.](https://isap.sejm.gov.pl/isap.nsf/DocDetails.xsp?id=WDU20220001079)

Przetwarzanie danych osobowych będzie odbywało się na zasadach określonych w umowie o dofinansowanie projektu.

### <span id="page-48-0"></span>**6.2 Co musisz zrobić przed zawarciem umowy o dofinansowanie**

Na etapie podpisywania umowy o dofinansowanie będziemy prosić Cię o dostarczenie niezbędnej dokumentacji (zaświadczeń/oświadczeń).

#### **Musisz przedłożyć/dostarczyć nam**:

- 1. pełnomocnictwo osoby reprezentującej stronę<sup>16</sup>. Dostarczone pełnomocnictwo powinno mieć **charakter szczególny<sup>17</sup>:** 
	- w treści pełnomocnictwa należy zawrzeć następujące informacje dotyczące:
		- ➢ tytułu i numeru projektu, numeru naboru, w ramach którego projekt został złożony, nazwy i numeru działania;
			- ➢ potwierdzania za zgodność z oryginałem kopii dokumentów związanych z realizacją projektu,
			- ➢ podpisania umowy o dofinansowanie,
			- ➢ podpisywania aneksów do umowy o dofinansowanie,
			- ➢ zaciągania zobowiązań finansowych koniecznych do zabezpieczenia prawidłowej realizacji umowy, w przypadku udzielenia zabezpieczenia w formie weksla wymagana jest dodatkowa klauzula "pełnomocnictwo do podpisania weksla in blanco i deklaracji wystawcy weksla in blanco",
			- ➢ składania oświadczeń woli, w tym wniosków o płatność wraz z załącznikami (podpisywania dokumentów związanych z procesem

<sup>17</sup> W zależności do jakich czynności prawnych będzie miało zastosowanie.

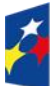

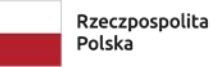

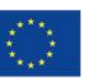

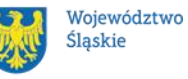

<sup>1</sup> <sup>16</sup> Nie dotyczy przypadku, gdy strona wnioskująca o dofinansowanie nie jest reprezentowana przez pełnomocnika.

obsługi i rozliczania projektu, w tym podpisywania wniosków o płatność)<sup>18</sup>.

- 2. terminarz płatności;
- 3. oświadczenie zawierające nr rachunku podstawowego lub pomocniczego do ponoszenia wszystkich wydatków w ramach projektu, a także nazwę banku, w którym są prowadzone rachunki oraz nazwę ich właściciela;
- 4. zaświadczenie o niezaleganiu ze składkami na ubezpieczenie społeczne, nie starsze niż 3 miesiące na dzień jego złożenia w ION;
- 5. zaświadczenie z Urzędu Skarbowego o niezaleganiu w podatkach, nie starsze niż 3 miesiące na dzień jego złożenia w ION;
- 6. oświadczenie dotyczące spełnienia zapisów Karty Praw Podstawowych Unii Europejskiej;
- 7. dane kontaktowe adres e-mail inspektora danych osobowych Beneficjenta/osoby wyznaczonej do kontaktu w sprawie przetwarzania danych osobowych;
- 8. wniosek o dodanie osoby zarządzającej projektem;
- 9. oświadczenia potwierdzające spełnienie kryterium ogólnego merytorycznego "Projekt jest zgodny z przepisami art. 63 ust. 6 i art. 73 ust. 2 lit. f), h), i), j rozporządzenia Parlamentu Europejskiego i Rady (UE) nr 2021/1060 z dnia 24 czerwca 2021 r.";
- 10.certyfikat dostępności o którym mowa w art. 15 ustawy z dnia 19 lipca 2019 r. o zapewnieniu dostępności osobom ze szczególnymi potrzebami (jeśli dotyczy);
- 11.oświadczenie o kwalifikowalności podatku od towarów i usług w przypadku projektów, w których całkowita wartość projektu przekracza stanowiącą równowartość w PLN kwotę 5 mln EUR, przeliczoną zgodnie z kursem, określonym w Wytycznych kwalifikowalności<sup>19</sup>.

<sup>19</sup> Do przeliczenia łącznego kosztu projektu stosuje się miesięczny obrachunkowy kurs wymiany walut stosowany przez KE, aktualny w dniu zawarcia umowy o dofinansowanie projektu. W przypadku ponownego badania kwalifikowalności podatku VAT ze względu na zmianę łącznego kosztu projektu mającą wpływ na kwalifikowalność VAT – w dniu zawarcia aneksu do umowy.

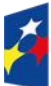

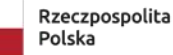

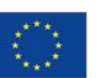

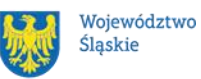

<sup>1</sup> <sup>18</sup> Przedstawiony zakres pełnomocnictwa jest poglądowy i może podlegać modyfikacji dokonanej przez wnioskodawcę.

W uzasadnionych przypadkach ION zastrzega sobie prawo do wezwania wnioskodawcy do złożenia innych załączników niż wyżej wymienione<sup>20</sup>.

Informację o konieczności uzupełnienia dokumentacji przekażemy Ci w formie elektronicznej.

### **Pamiętaj!**

**Niezłożenie wymaganych dokumentów w wyznaczonym terminie oznacza rezygnację z zawarcia umowy o dofinansowanie.**

### <span id="page-50-0"></span>**6.3 Zabezpieczenie umowy**

Rozdział dotyczy zabezpieczenia należytego wykonania zobowiązań, zgodnie z wymogami wynikającymi z art. 206 ust. 2 pkt 6 [ustawy o finansach publicznych.](https://isap.sejm.gov.pl/isap.nsf/DocDetails.xsp?id=wdu20091571240) Obowiązek ustanowienia zabezpieczenia wykonania umowy nie dotyczy, zgodnie z art. 206 ust. 4 [ustawy o finansach publicznych,](https://isap.sejm.gov.pl/isap.nsf/DocDetails.xsp?id=wdu20091571240) wnioskodawcy będącego jednostką sektora finansów publicznych.

W przypadku podpisania umowy o dofinansowanie musisz wnieść poprawnie ustanowione zabezpieczenie prawidłowej realizacji umowy o dofinansowanie, na kwotę nie mniejszą niż wysokość kwoty dofinansowania.

### • **forma zabezpieczenia:**

- a) weksel in blanco wraz z wypełnioną deklaracją wystawcy weksla in blanco, z zastrzeżeniem lit. b i c.;
- b) w przypadku, gdy wartość dofinansowania projektu udzielonego w formie zaliczki lub wartość dofinansowania projektu po zsumowaniu z innymi wartościami dofinansowania projektów, które są realizowane równolegle w czasie<sup>21</sup> przez Beneficjenta na podstawie umów zawartych z IP FE SL-WUP, przekracza limit 10 mln PLN stosuje się zapisy wskazane w § 5 pkt 2, 3 i 4 Rozporządzenia Ministra Funduszy i Polityki Regionalnej z dnia 21 września 2022 r. w sprawie zaliczek w ramach programów finansowanych z udziałem środków europejskich;

<sup>&</sup>lt;sup>21</sup> Projekty realizowane równolegle w czasie, to projekty, których okres realizacji nakłada się na siebie.

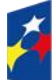

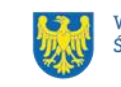

<sup>1</sup>  $^{20}$  W szczególności dokumentów potwierdzających potencjał organizacyjny i finansowy.

- c) zabezpieczenie prawidłowej realizacji umowy w przypadku projektów o wartości przekraczającej limit, o którym mowa w lit. b, jest składane nie później niż w terminie 15 dni roboczych od dnia podpisania przez obie strony umowy.
- **termin wniesienia zabezpieczenia:** 10 dni roboczych, od dnia podpisania przez obie strony umowy, z zastrzeżeniem lit. c. Na uzasadniony wniosek Beneficjenta, IP FE SL-WUP może wyrazić pisemną zgodę na wydłużenie przedmiotowego terminu.

### **Dowiedz się więcej:**

Szczegółowe zasady postępowania zostały unormowane w rozporządzeniu Ministra Funduszy i Polityki Regionalnej z dnia 21 września 2022 r. w sprawie zaliczek w ramach programów finansowanych z udziałem środków europejskich.

#### **Pamiętaj!**

Jeśli nie wniesiesz zabezpieczenia w wymaganej formie i terminie, umowa zostanie rozwiązana.

### <span id="page-51-0"></span>**6.4 Zmiany w projekcie przed zawarciem umowy**

Jeżeli wystąpią okoliczności, które mogą mieć negatywny wpływ na wynik oceny Twojego projektu<sup>22</sup>, możliwe, że poddamy go ponownej ocenie. Zastosowanie znajdą wtedy zapisy Rozdziału 5. Od takiej oceny będzie Ci przysługiwać prawo do protestu.

Informację o poddaniu projektu ponownej ocenie wyślemy Ci na skrzynkę ePUAP, którą podałeś w sekcji "kontakty" lub za pośrednictwem e-Doręczeń.

Zmiany wprowadzane przed podpisaniem umowy o dofinansowaniu, które nie będą mieć wpływu na wynik oceny żadnego z kryteriów, mogą wynikać jedynie z wymogów technicznych systemów do obsługi projektu (LSI2021, [CST2021\)](#page-3-12). Zmiany takie dokonywane są jedynie na wniosek i za zgodą ION.

<sup>1</sup>  $^{22}$  Rozumie się przez to takie zmiany w projekcie, które skutkowałyby niespełnieniem kryteriów wyboru projektu, a w konsekwencji przyznaniem oceny negatywnej.

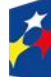

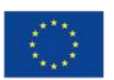

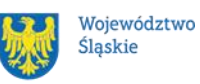

# <span id="page-52-0"></span>**7 Komunikacja z ION**

### <span id="page-52-1"></span>**7.1 Dane teleadresowe do kontaktu**

W przypadku pytań lub wątpliwości dotyczących naboru skontaktuj się z nami:

• **telefonicznie lub e-mailowo za pośrednictwem właściwego punktu informacyjnego**:

### **Główny Punkt Informacyjny o Funduszach Europejskich w Katowicach**

al. Wojciecha Korfantego 79, 40-160 Katowice godziny pracy: pon. 7:00 – 17:00, wt. – pt. 7:30 – 15:30. Telefony konsultantów: +48 32 77 44 720 +48 32 77 44 721 +48 32 77 44 724 e-mail: [punktinformacyjny@slaskie.pl](mailto:punktinformacyjny@slaskie.pl)

### **Punkt Kontaktowy [FE](#page-3-13) w ION – Wojewódzki Urząd Pracy w Katowicach**

ul. Kościuszki 30. parter, pokój nr 2 40-048 Katowice godziny pracy: 7:30 – 15:30 Telefony konsultantów: +48 32 757 33 11 e-mail: [funduszeue@wup-katowice.pl](mailto:funduszeue@wup-katowice.pl)

### **Uwaga!**

ION w ciągu 7 dni roboczych powinna udzielić odpowiedzi na pytania dotyczące naboru, chyba że pytanie dotyczy skomplikowanej sprawy. Jeżeli zadasz pytanie zbyt późno, możemy nie zdążyć odpowiedzieć przed zakończeniem naboru.

Przedmiotem zapytań nie mogą być konkretne zapisy czy rozwiązania zastosowane w danym projekcie celem ich wstępnej oceny. Pamiętaj, że odpowiedź udzielona przez ION nie jest równoznaczna z wynikiem weryfikacji/oceny WOD.

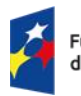

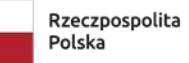

Dofinansowane przez Unie Europeiska

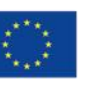

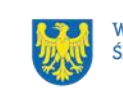

Województwo Śląskie

Na [stronie internetowej FE SL 2021-2027](https://funduszeue.slaskie.pl/) zamieścimy wyjaśnienia zawierające informacje o danym postępowaniu. Wyjaśnienie jest wiążące do czasu jego odwołania. O jego odwołaniu również poinformujemy na stronie.

### **Dowiedz się więcej**

Odpowiedzi na najczęściej zadawane pytania lub zgłaszane wątpliwości zamieścimy również w odrębnej zakładce [FAQ](#page-3-14) na stronie [internetowej FE SL 2021-2027](https://funduszeue.slaskie.pl/faq).

### <span id="page-53-1"></span><span id="page-53-0"></span>**7.2 Komunikacja dotycząca procesu oceny wniosku o dofinansowanie projektu.**

Wezwania do czynności wymaganych na etapie oceny WOD zostaną wysłane za pośrednictwem ePUAP/e-Doręczeń oraz znajdziesz je dodatkowo w LSI 2021. Z chwilą, kiedy wezwanie zostanie zamieszczone w LSI 2021 (w procesie obsługi projektu, który znajdziesz w kolumnie Operacje), na e-mail, który podano w WOD, wpłynie komunikat z adresu: [lsi2021@slaskie.pl.](mailto:lsi2021@slaskie.pl) Koniecznie zapoznaj się z jego treścią, w terminie wskazanym w wezwaniu.

### **Pamiętaj!**

**Termin na podjęcie czynności z WOD biegnie od dnia następującego po dniu, w którym wysłano wezwanie za pośrednictwem ePUAP/e-Doręczeń/ zamieszczono wezwanie w LSI 2021.**

Wyjaśnienia, a w razie konieczności poprawiony WOD, składasz ponownie za pośrednictwem LSI 2021 na takich samych zasadach jak opisane w Rozdziale 3.

W sekcji kontakty - dane adresowe do korespondencji należy wskazać aktywny i obsługiwany adres skrzynki e-mail.

**Zawiadomienia dotyczące procesu oceny w tym o wyborze projektu do dofinansowania lub o negatywnym wyniku oceny otrzymasz za pośrednictwem**  skrzynki ePUAP, którą podałeś w sekcji "kontakty"/za pośrednictwem e-**Doręczeń.** 

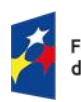

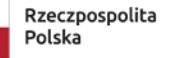

Dofinansowane przez Unie Europeiska

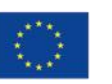

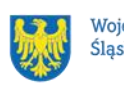

Województwo Ślaskie

Złożenie WOD oznacza, że akceptujesz wskazany powyżej sposób komunikacji elektronicznej.

### **Uwaga!**

Doręczenie pism za pomocą środków komunikacji elektronicznej oznacza, że nie masz prawa do roszczeń, jeżeli dojdzie do sytuacji dla Ciebie niekorzystnej wskutek:

- nieodebrania pisma,
- nieterminowego odebrania pisma albo
- innego uchybienia, w tym niepoinformowania ION o zmianie danych teleadresowych w zakresie komunikacji elektronicznej.

W zakresie procedury odwoławczej komunikacja jest prowadzona zgodnie z Podrozdziałem 5.5 Regulaminu.

W zakresie umowy o dofinansowanie projektu komunikacja jest prowadzona zgodnie z Rozdziałem 6 Regulaminu.

## <span id="page-54-0"></span>**7.3 Udzielanie informacji przez wnioskodawcę podmiotom zewnętrznym**

Informacje oraz dokumenty, które umieścisz w WOD mogą zostać przekazane podmiotom przeprowadzającym badania ewaluacyjne, analizy i ekspertyzy na zlecenie instytucji zaangażowanych we wdrażanie FE SL 2021-2027. Możesz zostać również poproszony przez nie o udzielenie informacji na temat złożonego WOD. Podmioty realizujące badania ewaluacyjne, analizy i ekspertyzy zobowiązane są do zachowania poufności przekazanych danych oraz do ochrony informacji, które stanowią tajemnice prawnie chronione.

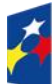

Fundusze Europeiskie dla Śląskiego

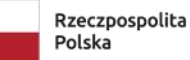

Dofinansowane przez Unie Europeiska

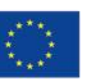

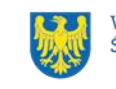

Województwo Śląskie

# <span id="page-55-0"></span>**8 Przetwarzanie danych osobowych**

Realizacja naszych zadań, takich jak rozpatrzenie Twojego wniosku, komunikacja z Tobą, przyznanie dofinansowania, a następnie jego rozliczenie, wymagać będą pozyskiwania różnych danych osobowych.

Będziemy przekazywać informacje na temat przetwarzania danych poszczególnych osób, w miejscu i czasie, w których będą one zbierane.

## **Pamiętaj!**

Jako [wnioskodawca](#page-11-1) lub Beneficjent odpowiadasz za przetwarzanie danych osobowych, którymi dysponujesz jako ich administrator.

Oznacza to między innymi, że:

- powinieneś realizować obowiązki administratora danych,
- pomiędzy Tobą a nami będzie dochodzić do przekazywania danych osobowych – zarówno Twoich jak i innych osób.

Dane osobowe muszą być przetwarzane zgodnie z prawem, w niezbędnym zakresie oraz w bezpieczny sposób.

Szczegółowe informacje dotyczące przetwarzania danych osobowych dostępne będą w umowie o dofinansowanie projektu.

### **Dowiedz się więcej:**

Więcej informacji na ten temat znajdziesz w [zakładce pn. Przetwarzanie danych](https://funduszeue.slaskie.pl/czytaj/dane_osobowe_FESL)  [osobowych na stronie internetowej FE SL 2021-2027.](https://funduszeue.slaskie.pl/czytaj/dane_osobowe_FESL)

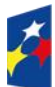

Fundusze Europeiskie dla Śląskiego

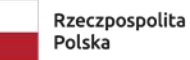

Dofinansowane przez Unie Europeiska

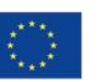

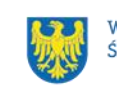

Województwo Śląskie

## <span id="page-56-0"></span>**9 Podstawy prawne**

- Rozporządzenie Parlamentu Europejskiego i Rady (UE) nr 2021/1060 z dnia 24 czerwca 2021 r. ustanawiające wspólne przepisy dotyczące Europejskiego Funduszu Rozwoju Regionalnego, Europejskiego Funduszu Społecznego Plus, Funduszu Spójności, Funduszu na rzecz Sprawiedliwej Transformacji i Europejskiego Funduszu Morskiego, Rybackiego i Akwakultury, a także przepisy finansowe na potrzeby tych funduszy oraz na potrzeby Funduszu Azylu, Migracji i Integracji, Funduszu Bezpieczeństwa Wewnętrznego i Instrumentu Wsparcia Finansowego na rzecz Zarządzania Granicami i Polityki Wizowej.
- Rozporządzenie Parlamentu Europejskiego i Rady (UE) 2021/1057 z dnia 24 czerwca 2021 r. ustanawiające Europejski Fundusz Społeczny Plus (EFS+) oraz uchylające rozporządzenie (UE) nr 1296/2013.
- Rozporządzenie Parlamentu Europejskiego i Rady (UE) 2016/679 z dnia 27 kwietnia 2016 r. w sprawie ochrony osób fizycznych w związku z przetwarzaniem danych osobowych i w sprawie swobodnego przepływu takich danych oraz uchylenia dyrektywy 95/46/WE (ogólne rozporządzenie o ochronie danych).
- Ustawa z dnia 28 kwietnia 2022 r. o zasadach realizacji zadań finansowanych ze środków europejskich w perspektywie finansowej 2021–2027 (Dz. U. z 2022 r. poz. 1079 z późn. zm.).
- Ustawa z dnia 27 sierpnia 2009 r. o finansach publicznych (t. j. Dz. U. z 2023 r., poz. 1270 z późn. zm.).
- Ustawa z dnia 23 kwietnia 1964 r. Kodeks cywilny (t. j. Dz. U. z 2023 r. poz. 1610 z późn. zm).
- Ustawa z dnia 10 maja 2018 r. o ochronie danych osobowych (t. j. Dz. U. z 2019 r. poz. 1781).
- Ustawa z dnia 14 czerwca 1960 r. Kodeks postępowania administracyjnego (t. j. Dz. U. z 2023 r. poz. 775 z późn. zm).
- Ustawa z dnia 18 listopada 2020 r. o doręczeniach elektronicznych (t. j. Dz. U. z 2023 r. poz. 285 z późn. zm.).

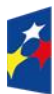

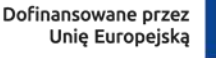

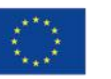

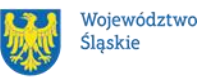

57

- Rozporządzenia Ministra Funduszy i Polityki Regionalnej z dnia 20 grudnia 2022 r. w sprawie udzielania pomocy de minimis oraz pomocy publicznej w ramach programów finansowanych z Europejskiego Funduszu Społecznego Plus (EFS+) na lata 2021-2027 (Dz. U. z 2022 r. poz.2782 z późn. zm.).
- Ustawa z dnia 22 grudnia 2015 r. o Zintegrowanym Systemie Kwalifikacji (t. j. Dz. U. z 2020 r. poz. 226 z późn. zm.).
- Rozporządzenie Ministra Funduszy i Polityki Regionalnej z dnia 28 lipca 2023 r. w sprawie rejestru podmiotów świadczących usługi rozwojowe (Dz.U. z 2023 r., poz. 1686).
- Rozporządzenie Ministra Funduszy i Polityki Regionalnej z dnia 21 września 2022 r. w sprawie zaliczek w ramach programów finansowanych z udziałem środków europejskich (Dz. U. z 2022 r. poz. 2055).

#### oraz

- Program Fundusze Europejskie dla Śląskiego 2021-2027, zatwierdzony decyzją Komisji Europejskiej z dnia 5 grudnia 2022 r. nr C (2022) 9041 i przyjęty przez Zarząd Województwa Śląskiego uchwałą nr 2267/382/VI/2022 z dnia 15 grudnia 2022 r.
- Szczegółowy Opis Priorytetów Programu Fundusze Europejskie dla Śląskiego 2021-2027 (SZOP FE SL) przyjęty przez Zarząd Województwa Śląskiego uchwałą nr 699/494/VI/2024 z dnia 20 marca 2024 r.
- Kryteria wyboru projektów przyjęte uchwałą nr 107 Komitetu Monitorującego program Fundusze Europejskie dla Śląskiego 2021-2027 w sprawie zatwierdzenia kryteriów wyboru projektów dla działania FESL.05.15 Usługi rozwojowe dla przedsiębiorców - PSF, tryb konkurencyjny z dnia 7 grudnia 2023 r.
- [Wytyczne dotyczące realizacji projektów z udziałem środków Europejskiego](https://www.funduszeeuropejskie.gov.pl/media/112045/Wytyczne-dot-realizacji-projektow-EFS-do-konsultacji.docx)  [Funduszu Społecznego Plus w regionalnych programach na lata 2021–2027,](https://www.funduszeeuropejskie.gov.pl/media/112045/Wytyczne-dot-realizacji-projektow-EFS-do-konsultacji.docx) zatwierdzone 6 grudnia 2023 r., obowiązujące od 8 grudnia 2023 r.
- Wytyczne dotyczące wyboru projektów na lata 2021-2027, zatwierdzone 12 października 2022 r., obowiązujące od 27 października 2022 r.

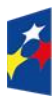

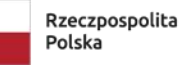

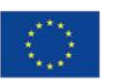

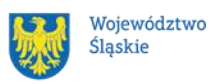

- Wytyczne dotyczące monitorowania postępu rzeczowego realizacji programów na lata 2021-2027, zatwierdzone 12 października 2022 r., obowiązujące od 27 października 2022 r.
- Wytyczne dotyczące kwalifikowalności wydatków na lata 2021-2027, zatwierdzone 18 listopada 2022 r., obowiązujące od 25 listopada 2022 r.
- Wytyczne dotyczące realizacji zasad równościowych w ramach funduszy unijnych na lata 2021-2027, zatwierdzone 29 grudnia 2022 r., obowiązujące od 5 stycznia 2023 r.
- Wytyczne dotyczące warunków gromadzenia i przekazywania danych w postaci elektronicznej na lata 2021-2027, zatwierdzone 25 stycznia 2023 r., obowiązujące od 8 lutego 2023 r.
- Wytyczne dotyczące kontroli realizacji programów polityki spójności na lata 2021–2027, zatwierdzone 26 października 2022 r., obowiązujące od 8 listopada 2023 r.
- Wytyczne dotyczące informacji i promocji Funduszy Europejskich na lata 2021-2027, zatwierdzone 19 kwietnia 2023 r., obowiązujące od 4 maja 2023 r.

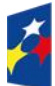

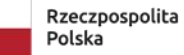

Dofinansowane przez Unię Europejską

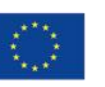

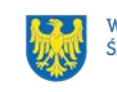

Województwo Śląskie

# <span id="page-59-0"></span>**10 Załączniki do Regulaminu**

Integralną część Regulaminu stanowią:

- załącznik nr 1 kryteria wyboru projektów;
- załącznik nr 2 wskaźniki rzeczowe;
- załącznik nr 3 wzór WOD;
- załącznik nr 4 instrukcja wypełniania i składania WOD;
- załącznik nr 5 wzór umowy o dofinansowanie projektu z załącznikami;
- załącznik nr 6 podstawowe informacje dotyczące uzyskiwania kwalifikacji w ramach projektów współfinansowanych z EFS+;
- załącznik nr 7 Wykaz obszarów i grup technologicznych Programu Rozwoju Technologii Województwa Śląskiego na lata 2019-2030.

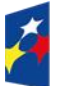

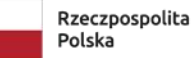

Dofinansowane przez Unię Europejską

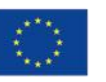

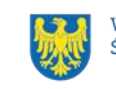

Województwo Śląskie